# **Panduan Perencanaan untuk Kelangsungan Bisnis Wilayah ~ Perangkat BCM Wilayah ~**

**Versi 2**

**Maret 2015**

### **AHA CENTRE**

**Japan International Cooperation Agency (JICA)**

**OYO International Corporation Mitsubishi Research Institute, Inc. CTI Engineering International Co., Ltd.**

## Daftar Isi

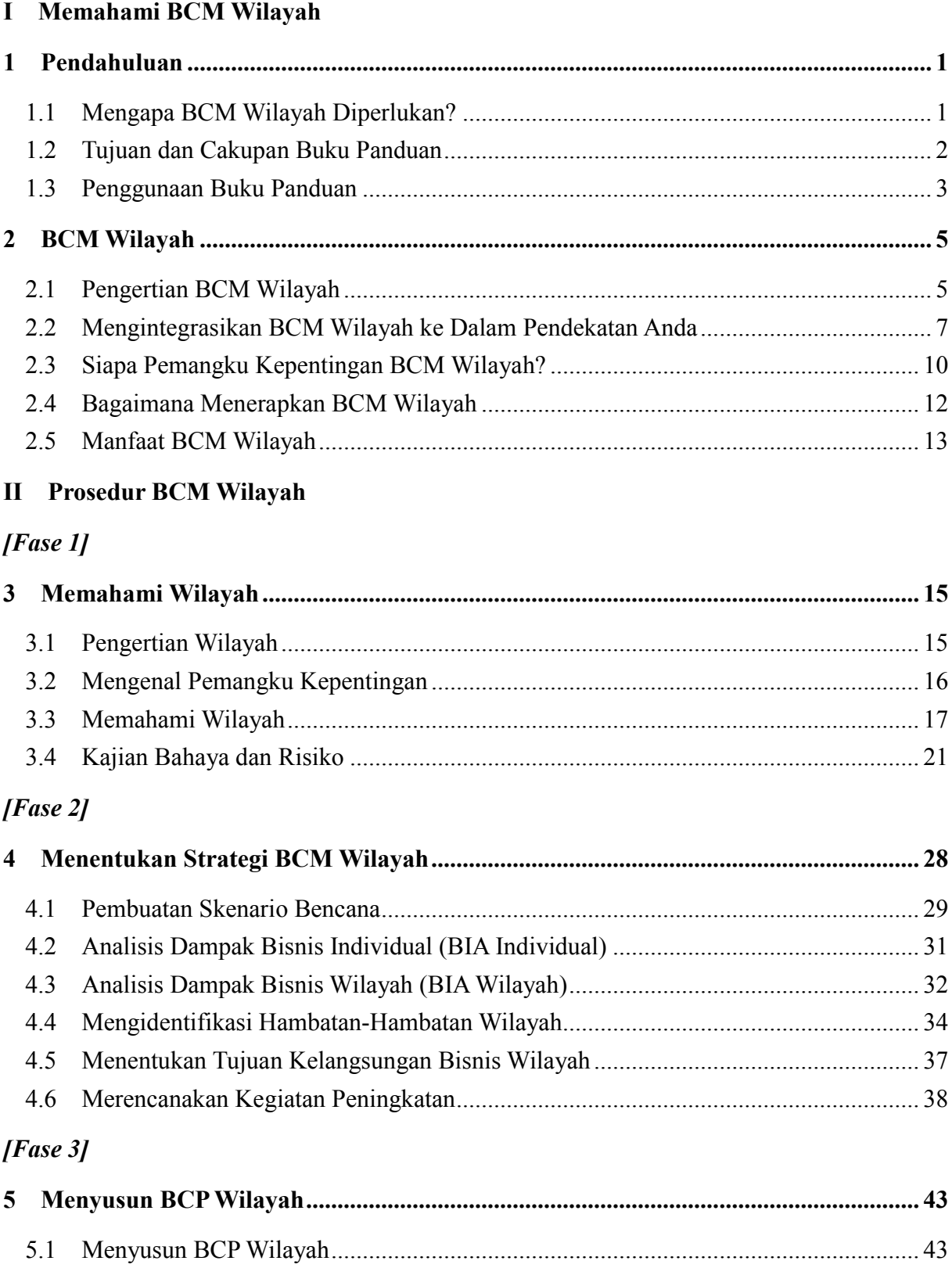

#### [Fase  $4$ ]

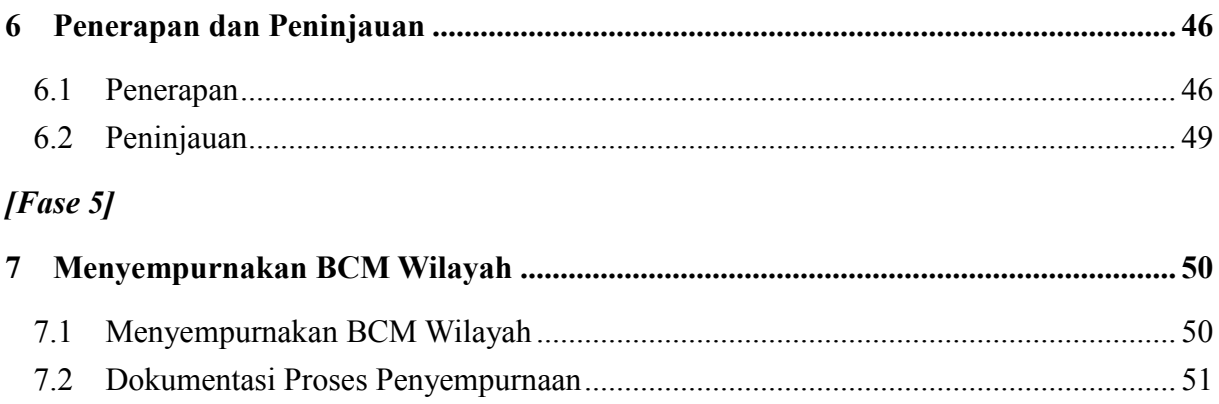

# **I Memahami BCM Wilayah**

## <span id="page-6-0"></span>**1 Pendahuluan**

### <span id="page-6-1"></span>**1.1 Mengapa BCM Wilayah Diperlukan?**

Manajemen KelangsunganBisnis Wilayah (BCM Wilayah) merupakan sebuah pendekatan kerjasama oleh mereka yang ingin meningkatkan kapasitasnya bagi kelangsungan dan/atau bagi pemulihan dini bisnis di suatu wilayah pada suatu kejadian kedaruratan seperti bencana alam yang menimpa seluruh wilayah tersebut. Anda adalah pemangku kepentingan di wilayah tersebut, baik dari sektor publik maupun sektor swasta, yang harus terlibat dalam BCM Wilayah untuk berbagi informasi tentang risiko bencana, masalah-masalah wilayah, dan cara-cara pemecahan masalah untuk kelangsunganbisnis serta pemulihan dini bisnis-bisnis di wilayah tersebut. Anda perlu menentukan tanggung jawab Anda dalam pendekatan kerjasama tersebut.

BCM Wilayah juga bermanfaat bagi organisasi Anda. BCM Wilayah akan mendukung dan mendorong Anda untuk memulai dan/atau memperbaiki pendekatan-pendekatan yang dilakukan oleh organisasi Anda, seperti Manajemen Kelangsungan Bisnis (BCM) dan manajemen risiko bencana, untuk meningkatkan kapasitas Anda dalam kelangsungan dan/atau pemulihan dini bisnis Anda sendiri.

Gempa Bumi dan Tsunami Besar di Jepang serta Banjir Sungai Chao Phraya di Thailand yang terjadi pada tahun 2011 menunjukkan kepada kita risiko tinggi dari gangguan terhadap bisnis. Bencana tersebut tidak hanya menyebabkan kerusakan berat bagi perusahaan-perusahaan swasta di wilayah bersangkutan, tetapi juga memberikan pukulan bagi perekonomian nasional, regional, dan dunia.

Kedua bencana tersebut juga menyadarkan kita bahwa, pada suatu kejadian bencana alam skala besar, organisasi-organisasi akan memiliki keterbatasan untuk mengatasi bencana tanpa adanya pendekatan kerjasama dari para pemangku kepentingan dari sektor publik dan swasta di suatu wilayah. Bagaimanapun besarnya upaya yang dilakukan untuk suatu organisasi, organisasi tersebut akan tetap mengalami kesulitan untuk melanjutkan bisnisnya, khususnya karena tidak berfungsinya infrastruktur transportasi, kekurangan pasokan-pasokan pokok seperti listrik, air, dan informasi, serta rantai pasok yang terganggu.

Untuk kondisi-kondisi tersebut, pendekatan kerjasama baru, yaitu BCM Wilayah, diusulkan untuk meningkatkan ketahanan bisnis Anda serta bisnis di wilayah secara keseluruhan. BCM Wilayah memberikan pemahaman umum tentang kelemahan wilayah pada saat bencana terjadi, menyatukan upaya-upaya Anda di wilayah tersebut dan mengarahkan Anda menuju satu tujuan bersama. Berpartisipasi dalam BCM Wilayah akan memiliki dampak positif terhadap bisnis Anda. Upaya-upaya Anda menjadi terpadu dan mengarah pada peningkatan

ketangguhan bisnis di masa yang akan datang di wilayah tersebut atau perekonomian setempat. Anda akan memiliki keunggulan dalam menarik investasi baik dari dalam negeri maupun dari luar negeri.

### <span id="page-7-0"></span>**1.2 Tujuan dan Cakupan Buku Panduan**

### **Tujuan**

Buku panduan ini adalah dokumen acuan untuk membantu Anda memulai dan menerapkan BCM Wilayah di wilayah Anda. Buku panduan ini akan memberikan panduan tahap demi tahap dengan mengikuti 5 unsur siklus BCM Wilayah seperti ditunjukkan pada Gambar 1.1. Kelima unsur tersebut adalah "Memahami Wilayah", "Menentukan Strategi BCM Wilayah", "Menyusun BCP Wilayah", "Penerapan dan Peninjauan" serta "Menyempurnakan BCM Wilayah".

### **Cakupan Buku Panduan**

Buku panduan ini dirancang bagi mereka yang ingin meningkatkan ketangguhan bisnis di wilayah mereka terhadap bencana alam, tetapi masih awam terhadap BCM Wilayah. Anda dapat berasal dari berbagai organisasi baik dari sektor publik, sektor swasta, komunitas akademik, maupun masyarakat sipil.

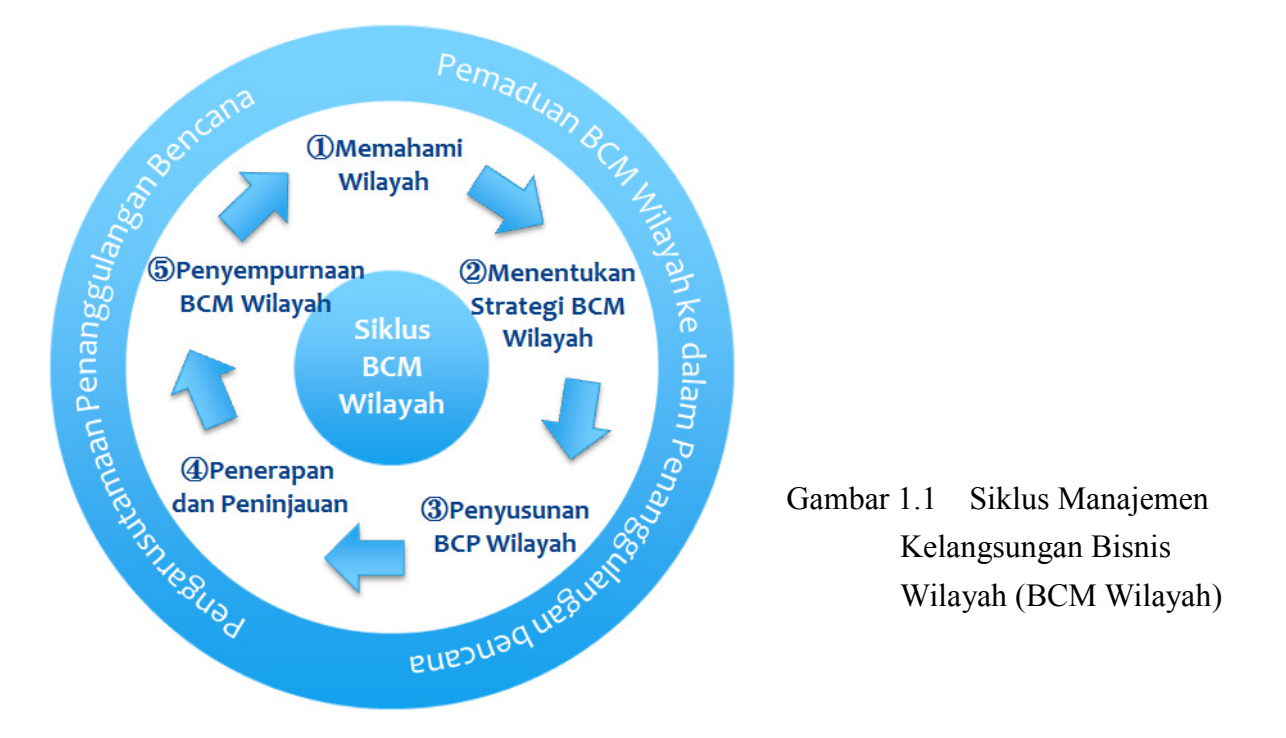

Anda dapat menerapkan sebuah pendekatan BCM Wilayah yang dipaparkan dalam buku panduan ini mulai dari kawasan industri tunggal hingga wilayah aglomerasi industri yang mencakup beberapa wilayah administrasi pemerintahan daerah. Meskipun pendekatan ini dikembangkan melalui studi percontohan untuk jenis bahaya banjir, topan, gelombang badai, gempa bumi, tsunami dan letusan gunung api yang dapat menimbulkan dampak besar pada wilayah yang luas, buku panduan ini dapat diterapkan pada semua jenis bencana alam yang Anda hadapi di wilayah Anda.

Ini adalah versi pertama buku panduan yang dibuat berdasarkan pengalaman dari beberapa kajian yang dilakukan untuk tiga wilayah studi di tiga negara di ASEAN, yaitu Indonesia, Filipina, dan Vietnam. Buku panduan ini akan diperbaharui apabila ada informasi dan hal-hal baru yang dapat dipelajari melalui penerapan BCM Wilayah oleh Anda di bagian dunia manapun.

### <span id="page-8-0"></span>**1.3 Penggunaan Buku Panduan**

Buku panduan ini terdiri dari satu volume utama dan satu volume tambahan. Volume utama memuat panduan tahap demi tahap yang menjelaskan prosedur-prosedur untuk penerapan BCM Wilayah. Volume tambahan memuat empat dokumen terkait perangkat.

Volume utama terdiri dari Bagian I "Memahami BCM Wilayah", yaitu Bab 1 dan 2, Bagian II "Prosedur BCM Wilayah", terdiri dari Bab 3 hingga 7, serta tiga lampiran. Bagian I, Bab 1 dan 2, menjelaskan lebih banyak tentang BCM Wilayah, dan Bagian II, Bab 3 sampai 7, memberikan panduan bagaimana memulai dan menerapkan BCM Wilayah di wilayah Anda.

Bab 1 pada Bagian I adalah pengantar buku panduan ini: memperkenalkan BCM Wilayah, memaparkan perlunya BCM Wilayah; menentukan tujuan dan cakupan buku panduan, dan memberikan arahan bagaimana menggunakan buku panduan ini.

Bab 2 menjelaskan lebih banyak tentang BCM Wilayah, termasuk definisi BCM Wilayah dan karakteristik-karakteristiknya, saran-saran bagaimana memadukan BCM Wilayah ke dalam pendekatan-pendekatan Anda untuk BCM dan pengurangan risiko bencana; pemangku kepentingan BCM Wilayah; kiat-kiat bagaimana menerapkan BCM Wilayah; dan manfaat BCM Wilayah.

Bagian II, Bab 3 sampai 7, memberikan panduan tahap demi tahap melalui lima unsur yang menyusun siklus BCM Wilayah; yaitu "Memahami Wilayah", "Menentukan Strategi BCM Wilayah", "Menyusun BCP Wilayah", "Penerapan dan Peninjauan" dan "Penyempurnaan BCM Wilayah".

Ketiga lampiran adalah "Daftar Istilah", "Prosedur untuk Penyusunan BCP Wilayah", dan "Daftar Pustaka". "Prosedur untuk Penyusunan BCP Wilayah" menjelaskan prosedur-prosedur yang digunakan dalam kajian pendahuluan di negara-negara percontohan, yaitu Indonesia, Filipina, dan Vietnam. Contoh format-format yang digunakan dalam kajian

pendahuluan juga disajikan.

Keempat dokumen pelengkap adalah "BCP Wilayah yang disusun untuk Wilayah-Wilayah studi", "Metodologi Kajian Bahaya / Digunakan dalam Studi", "Pelajaran yang didapat dari Bencana-Bencana Alam Ekstrim" dan "Contoh-contoh Laporan Pembelajaran". Hal ini dapat digunakan sebagai dokumen acuan ketika Anda memulai dan melaksanakan BCM Wilayah di wilayah Anda. Masing-masing tahapan dalam siklus BCM Wilayah diberikan pada Gambar 1.2.

Selain itu, ada dua jenis dokumen yang tersedia untuk Anda, yaitu laporan negara untuk 10 Negara Anggota ASEAN, dan laporan profil risiko untuk wilayah-wilayah studi, yaitu Kab. Karawang dan Bekasi di Indonesia, Provinsi Cavite dan Laguna, dan Bagian Selatan Metro Manila di Filipina, serta Kota Haiphong di Vietnam. Dokumen ini dapat digunakan sebagai bahan rujukan untuk "Memahami Wilayah" dalam siklus BCM Wilayah serta untuk penerapan BCM dan kegiatan-kegiatan pengurangan risiko bencana pada masing-masing organisasi baik sektor swasta maupun sektor publik. Diharapkan bahwa Laporan Negara disempurnakan oleh pemerintah pusat dan Laporan Profil Risiko disempurnakan oleh pemerintah pusat dan/atau pemerintah daerah yang terkait.

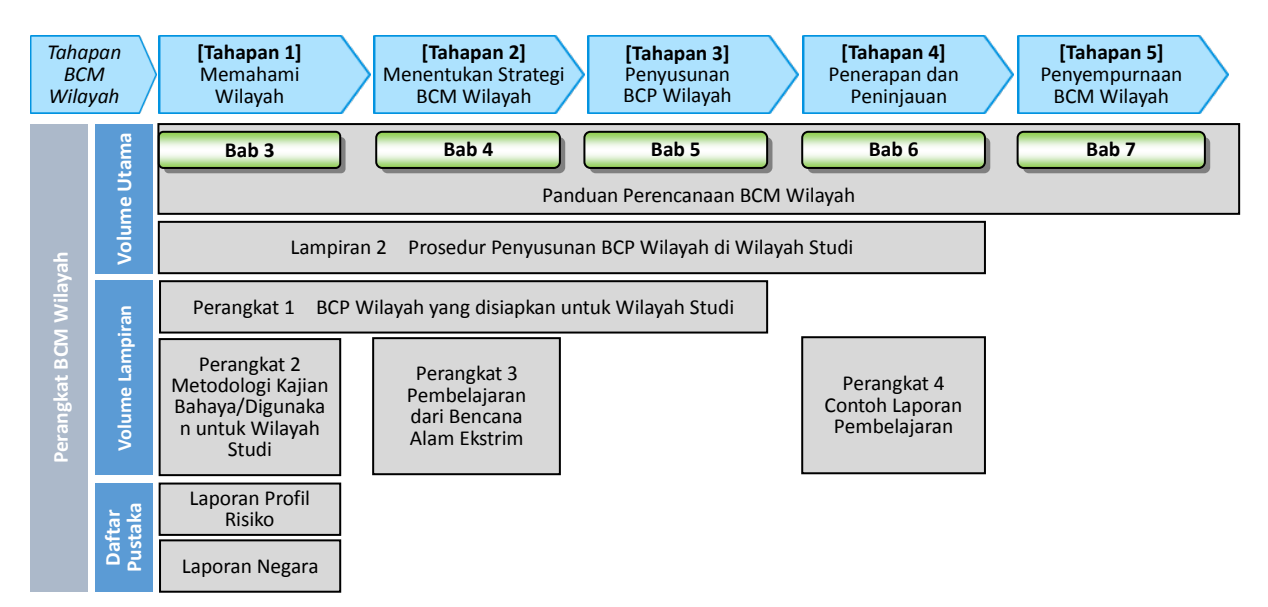

Catatan: Perlu adanya penyempurnaan Laporan Negara oleh pemerintah . Laporan Profil Risiko untuk sebuah wilayah disarankan disusun oleh pemerintah dan/atau pemerintah daerah untuk membantu dalam penerapan BCM Wilayah dan BCM.

Gambar 1.2 Dokumen-Dokumen dan Bahan-Bahan Rujukan untuk Mendukung Penerapan BCM Wilayah

## <span id="page-10-0"></span>**2 BCM Wilayah**

### <span id="page-10-1"></span>**2.1 Pengertian BCM Wilayah**

### **BCM Wilayah dan Karakteristik-Karakteristiknya**

BCM Wilayah adalah sebuah proses manajemen holistik yang dapat membantu dalam mengelola risiko kelangsungan dan/atau pemulihan dini kondisi bisnis di suatu wilayah pada suatu situasi darurat seperti bencana alam yang menimpa seluruh wilayah tersebut.

BCM Wilayah memiliki karakteristik-karakteristik sebagai berikut:

- Pendekatan kerjasama untuk sebuah wilayah yang dilakukan oleh Anda;
- $\blacksquare$  Berbagi informasi di antara para pemangku kepentingan;
- Pengambilan keputusan berdasarkan informasi risiko;
- $\blacksquare$  Menyoroti pentingnya sumber daya eksternal yang penting;
- Skalabilitas (kemampuan untuk meningkatkan skala) dari kerangka BCM Wilayah dan manajemen risiko.

### **Pendekatan Kerjasama Untuk sebuah Wilayah oleh Anda**

Karena BCM Wilayah adalah pendekatan kerjasama oleh semua pemangku kepentingan di suatu wilayah, maka hubungan-hubungan kerjasama dibangun di antara para pemangku kepentingan yang ingin tergabung dalam BCM Wilayah. BCM Wilayah akan mewujudkan dan/atau meningkatkan:

- Kemitraan publik dan swasta;
- Keterlibatan multi-sektor; dan
- Keterlibatan berbagai jenis perusahaan, mulai dari perusahaan besar hingga usaha kecil menengah (UKM) di wilayah bersangkutan.

Selama berlangsungnya BCM Wilayah Anda semua akan membahas isu-isu utama berikut:

- Siapa pemangku kepentingan yang menjalankan/melindungi bisnis dan merespons terhadap bencana di wilayah?
- Apa bisnis kunci di wilayah dan bagaimana struktur hubungan dari semua bisnis?
- Apa aktivitas dan sumber daya kritis yang diperlukan untuk menjalankan bisnis?
- Apa risiko bagi aktivitas-aktivitas dan sumber daya-sumber daya kritis ini?
- Bagaimana semua pemangku kepentingan akan mempertahankan aktivitas-aktivitas dan sumber daya-sumber daya kritis ini pada saat terjadinya suatu bencana?
- Apa aktivitas untuk menyempurnakan BCM Wilayah?

### **Berbagi Informasi di antara Para Pemangku Kepentingan**

Berbagi informasi di antara para pemangku kepentingan di wilayah merupakan karakteristik penting lainnya dari BCM Wilayah. Anda dapat berbagi informasi tentang wilayah (lihat Bab 3) dan isu-isu penting di wilayah yang dibahas di atas. Yang lebih penting, Anda akan dapat berbagi tentang:

- Bagaimana pemangku kepentingan lain membuat perencanaan untuk melakukan persiapan, merespons, dan merehabilitasi;
- Bagaimana pemangku kepentingan lain dapat membantu Anda; dan
- Bagaimana Anda dapat membantu pemangku kepentingan lain dalam situasi darurat.

### **Pengambilan Keputusan berdasarkan Informasi Risiko**

Pengambilan keputusan berdasarkan informasi risiko dalam proses BCM Wilayah adalah salah satu kunci BCM Wilayah yang melibatkan berbagai pemangku kepentingan. Ini adalah dasar untuk memberikan pemahaman yang sama terhadap kelemahan dari bisnis-bisnis di wilayah bersangkutan dan menyusun strategi-strategi serta rencana wilayah. Metode-metode ilmiah yang tersedia di negara Anda akan digunakan seperti:

- Kajian risiko multi-bahaya dan identifikasi bahaya dominan;
- Evaluasi probabilistik terhadap risiko; dan
- Analisis Dampak Bisnis berdasarkan pada berbagai skenario bencana.

### **Manajemen Sumber Daya Eksternal Kritis**

BCM Wilayah bertujuan untuk secara efektif mengurangi kerusakan sumber daya-sumber daya bisnis yang umum seperti energi, air, dan infrastruktur transportasi pada saat bencana dan secepat mungkin memulihkan dan mengalokasikan sumber daya-sumber daya tersebut untuk menjalankan kembali bisnis serta untuk menyelamatkan kehidupan masyarakat. Pada kondisi darurat yang menyebabkan terbatasnya alokasi sumber daya tersebut, upaya-upaya kerjasama diperlukan antara sektor swasta, sektor publik, dan masyarakat setempat untuk mempertahankan sumber daya eksternal kritis.

- Mengidentifikasi sumber daya eksternal kritis; dan
- Strategi dan rencana manajemen sumber daya yang mencakup penguatan infrastruktur transport dan fasilitas pendukung lainnya, seperti listrik, air, dan telekomunikasi,, dengan mempertimbangkan kelangsunganbisnis di seluruh wilayah bersangkutan.

### **Skalabilitas Kerangka BCM Wilayah dan Manajemen Risiko**

Berbeda dengan BCM yang berfokus pada suatu unit bisnis (perusahaan) , BCM Wilayah adalah suatu kerangka yang dapat ditingkatkan skalanya (*scalable*) dalam hal cakupan koordinasi oleh para pesertanya. Cakupan manajemen risiko juga harus dapat diadaptasikan terhadap berbagai skenario bencana serta situasi yang terus berubah.

- Skala kerangka koordinasi yang dapat diperluas sesuai dengan mitra-mitra yang berpartisipasi; dan
- Kemampuan adaptasi manajemen risiko yang fleksibel terhadap berbagai jenis bencana, skala geografis wilayah yang terkena dan situasi yang terus berubah di saat yang tidak menentu.

### <span id="page-12-0"></span>**2.2 Mengintegrasikan BCM Wilayah ke Dalam Pendekatan Anda**

### **Posisi BCM Wilayah dalam Pendekatan Anda**

BCM Wilayah memiliki posisi yang unik di antara masing-masing organisasi dan wilayahnya seperti ditunjukkan pada Gambar 2.1. Berpartisipasi dalam BCM Wilayah akan menguntungkan bagi organisasi Anda sendiri serta bagi wilayah Anda melalui:

- Penyempurnaan BCM dan manajemen risiko bencana di organisasi Anda sendiri;
- Memadukan BCM Wilayah ke dalam sistem pengurangan risiko bencana di wilayah Anda; dan
- Mendorong pembangunan berkelanjutan di wilayah Anda.

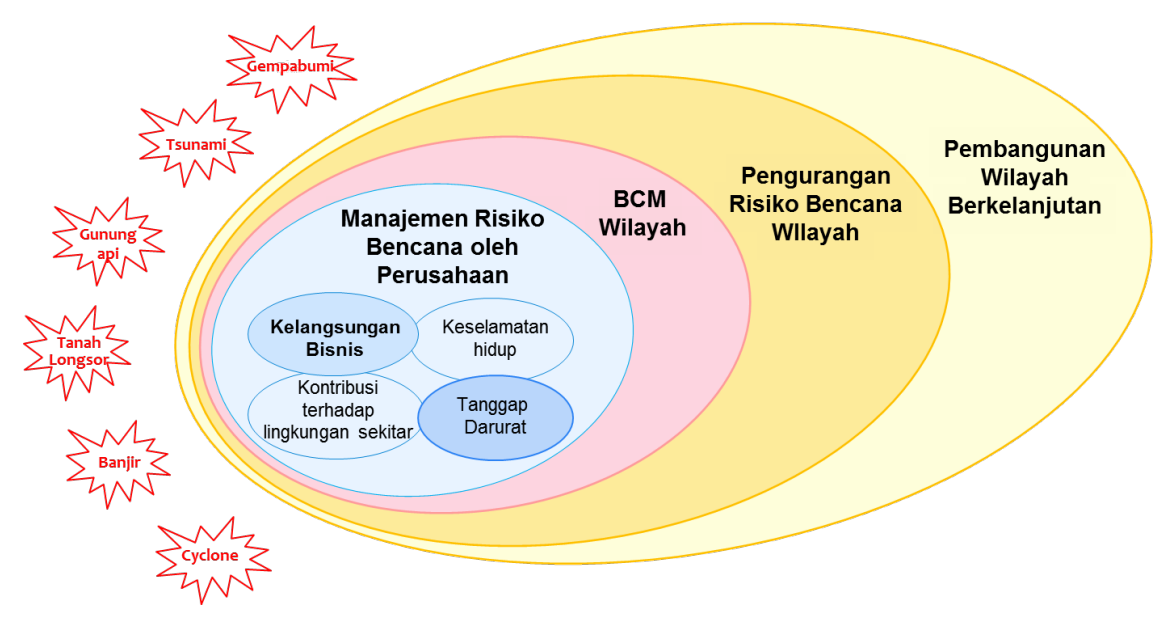

Gambar 2.1 Posisi BCM Wilayah dalam Pendekatan Anda Sendiri

### **Meningkatkan BCM dan Manajemen Risiko Bencana**

BCM berfokus pada kelangsunganbisnis untuk masing-masing organisasi. Di sisi lain, BCM Wilayah berfokus pada peningkatan ketangguhan bisnis-bisnis di wilayah secara keseluruhan.

BCM dan BCM Wilayah memiliki keterkaitan erat satu sama lain, dan kelangsunganbisnis bagi masing-masing organisasi dan ketangguhan bisnis di wilayah akan membaik secara interaktif, seperti ditunjukkan pada Gambar 2.2.

Berpartisipasi dalam BCM Wilayah merupakan peluang yang baik untuk memulai atau meningkatkan BCM individual dan/atau tindakan-tindakan pengurangan risiko bencana organisasi Anda sendiri. Beberapa aktivitas dalam BCM wilayah memiliki kesamaan dengan yang ada dalam BCM. Informasi yang dikumpulkan dan diskusi yang dilakukan tentang "Memahami Wilayah" dan "Menyusun BCP Wilayah" selama penerapan BCM Wilayah dapat digunakan secara langsung untuk menyusun BCP dan rencana penanggulangan risiko bencana Anda sendiri. Hal ini khususnya penting bagi usaha kecil dan menengah (UKM) yang biasanya memiliki keterbatasan dalam informasi dan kemampuan untuk melakukan analisis risiko.

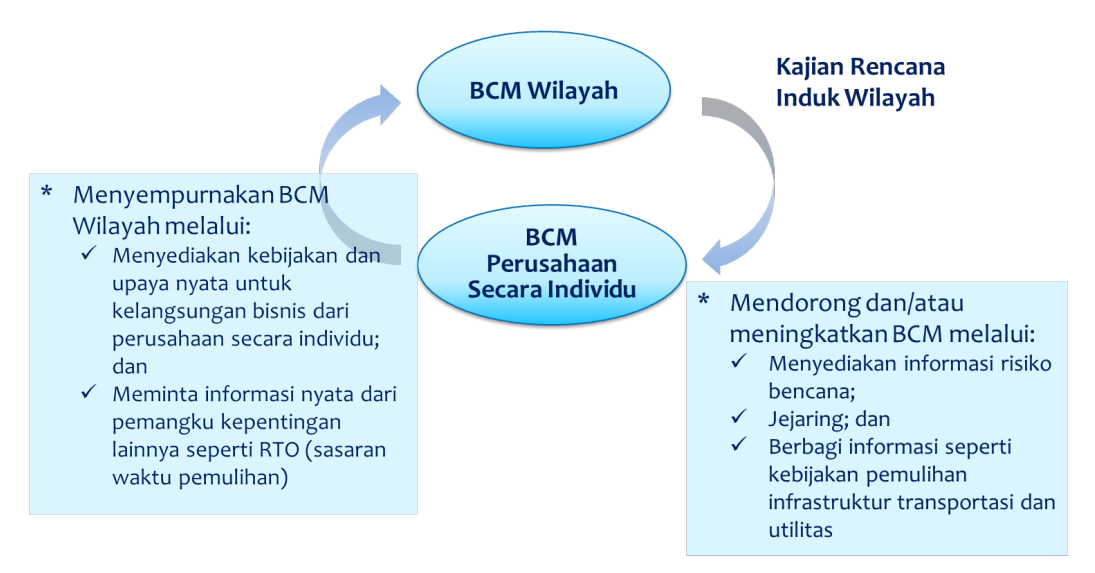

Gambar 2.2 Posisi BCM Wilayah dalam Pendekatan Anda

BCM Wilayah untuk suatu wilayah dan BCM untuk masing-masing organisasi merupakan dua hal yang saling terkait dan berhubungan timbal balik. Melalui BCM Wilayah, Anda akan mampu mengakses informasi yang ada dalam BCP Wilayah seperti risiko bencana di wilayah, pendekatan dan kapasitas pemangku kepentingan lain untuk pengurangan risiko bencana, dan arahan tindakan yang disepakati bersama untuk pengurangan risiko bencana di wilayah tersebut.

Di sisi lain, dalam proses BCM Wilayah, Anda diminta untuk menyediakan informasi yang

merupakan dasar dari BCP dan rencana penanggulangan bencana Anda sendiri, untuk menyusun BCP Wilayah. BCM Wilayah akan mendorong suatu organisasi untukmemperkuat upaya-upayanya. Pengulangan siklus BCM Wilayah akan menyempurnakan baik BCP Wilayah maupun BCP perusahaan Anda sendiri, serta meningkatkan keterkaitan dan keterpaduan di antara keduanya.

### **Memadukan BCM Wilayah ke Dalam Sistem Pengurangan Risiko**

### **Bencana Wilayah Anda**

Melalui upaya-upaya global yang telah dilakukan (Kerangka Aksi Hyogo), kemajuan positif telah dicapai khususnya dalam hal peringatan dini, kesiapan, dan tanggap darurat. Di sisi lain, masih ada kesulitan terkait pengaturan investasi dan pembangunan yang dilakukan dengan cara-cara yang dapat mengurangi risiko bencana. BCM Wilayah menjadi sebuah pendekatan baru yang menggabungkan manajemen risiko bencana dalam bisnis-bisnis yang di masa mendatang akan menjadi tumpuan bagi ketangguhan dan keberlanjutan wilayah.

Pendekatan BCM Wilayah ditandai dengan keikutsertaan berbagai pemangku kepentingan mulai dari sektor swasta dan publik, akademisi / komunitas profesional, serta masyarakat sipil di wilayah bersangkutan, yang mengetahui dan berbagi tentang risiko-risiko bencana di antara para pemangku kepentingan itu sendiri, serta mendorong pembentukan rasa kepemilikan terhadap BCM Wilayah di antara para pemangku kepentingan. Ini adalah kunci keberhasilan dalam menerapkan BCM Wilayah serta pengurangan risiko bencana di wilayah Anda.

### **Mendorong Pembangunan Berkelanjutan di Wilayah Anda**

Solusi bagi hambatan-hambatan dalam kelangsungan bisnis di wilayah selama bencana biasanya sejalan dengan kebutuhan untuk pembangunan di wilayah tersebut. Pembangunan pelabuhan baru misalnya, sangat diperlukan untuk pengembangan lebih lanjut bisnis-bisnis di wilayah tersebut, sekaligus juga merupakan suatu cara alternatif untuk memelihara rantai pasok selama bencana.

Mengkomunikasikan risiko di antara para pemangku kepentingan di wilayah selama proses BCM Wilayah akan mendukung dalam memprioritaskan kegiatan-kegiatan bagi pembangunan berkelanjutan di wilayah tersebut. Dukungan dari semua pemangku kepentingan baik sektor publik maupun sektor swasta akan memastikan pengarusutamaan pengurangan risiko bencana dalam proses pembangunan wilayah.

BCM Wilayah dapat memberikan manfaat bagi wilayah yang bersangkutan seperti stabilitas sosial, meningkatkan nilai aset, menarik para investor, dan mengurangi tingkat premi asuransi bencana.

### <span id="page-15-0"></span>**2.3 Siapa Pemangku Kepentingan BCM Wilayah?**

Karena BCM Wilayah adalah pendekatan kerjasama oleh semua pemangku kepentingan di wilayah bersangkutan, maka langkah pertama dari BCP Wilayah ini adalah mengidentifikasi para pemangku kepentingan. Mereka berasal dari sektor publik dan swasta, dan juga dari berbagai sektor.

### **Pemangku Kepentingan sebuah Wilayah**

Untuk meningkatkan ketangguhan bisnis-bisnis di suatu wilayah, tentunya upaya individual dari masing-masing pemangku kepentingan sangat menentukan. Selain itu, kerjasama para pemangku kepentingan dari sektor publik dan swasta sangat penting karena mereka berada dalam situasi yang sama ketika bencana alam skala besar menimpa wilayah tersebut. Pada saat bencana menimpa suatu wilayah, bencana tersebut akan menyebabkan dampak serius bagi semua pemangku kepentingan di wilayah tersebut seperti digambarkan secara skematis pada Gambar 2.3.

Ada banyak pemangku kepentingan untuk kelangsunganbisnis di wilayah tersebut, seperti kementerian dan instansi pemerintah pusat, pemerintah daerah, dinas-dinas pemerintah daerah, operator infrastruktur transportasi (misalnya: jalan, rel kereta api, pelabuhan, bandara) dan fasilitas pendukung lainnya (misalnya: listrik, gas, air, air limbah, komunikasi), perusahaan dan kawasan industri, institusi riset pemerintah dan universitas, asosiasi industri, dan lain-lain.

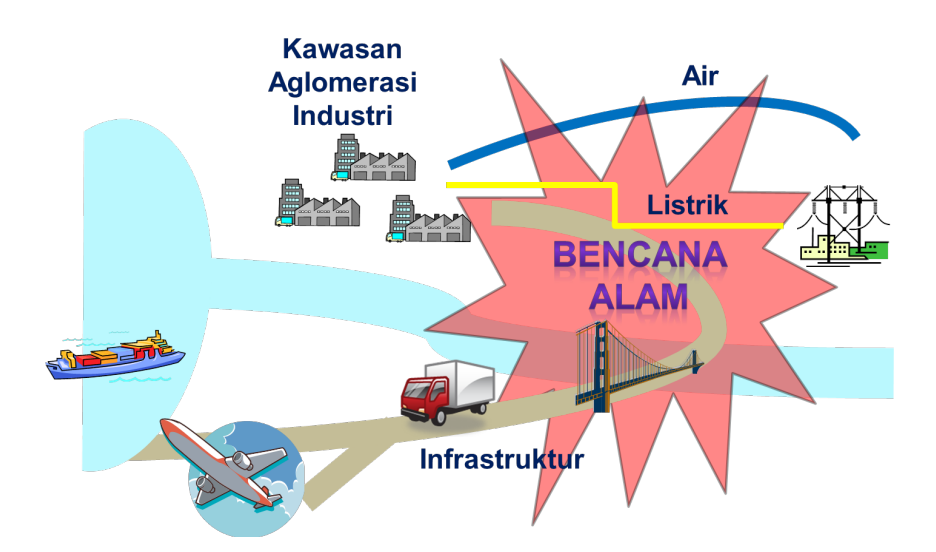

Gambar 2.3 Semua Pemangku Kepentingan Menghadapi Risiko yang Sama

### **Mengorganisir Pemangku Kepentingan untuk BCM Wilayah**

Para pemangku kepentingan wilayah ini diidentifikasi dan didorong untuk berpartisipasi

dalam BCM Wilayah. Para pemangku kepentingan dibagi menjadi pemimpin, anggota, dan pendukung.

Pemimpin bertanggung jawab untuk mempromosikan BCM Wilayah, dan mengembangkan serta memelihara BCP Wilayah. Pemimpin menunjukkan kepemimpinan kepada para anggota dan pendukung, mendorong mereka untukberpartisipasi, dan mengorganisir mereka untuk mengimplementasikan BCM Wilayah. Keberhasilan BCM Wilayah sangat bergantung pada kepemimpinan dari pemimpin. Pemimpin bisa berupa organisasi yang memiliki kewenangan dan kapasitas untuk memimpin anggota dan pendukung (Misalnya: dalam banyak kasus adalah Pemerintah daerah).

Anggota berpartisipasi dalam BCM Wilayah untuk menyusun BCP Wilayah. Para anggota memberikan informasi yang dianggap perlu bagi BCM Wilayah serta mempromosikan upaya-upaya penanggulangan bencana dan BCP dalam lingkup organisasi mereka sendiri (misalnya: pemerintah daerah, pemerintah kota, organisasi tanggap darurat, organisasi pemerintah pusat di daerah, kawasan industri, perusahaan swasta, kamar dagang dan industri daerah, universitas di wilayah bersangkutan, masyarakat, dan lain-lain).

Pendukung bertugas mendukung BCM Wilayah yang diterapkan oleh pemimpin dan anggota (misalnya: kementerian dan intansi pemerintah pusat, institusi riset pemerintah, universitas, dan lain-lain). Para pendukung ini adalah penasihat institusional atau teknis bagi pemimpin dan anggota untuk kelancaran penerapan BCM Wilayah. Mereka juga diminta untuk memberikan informasi tentang bahaya dan risiko, dan layanan-layanan teknis seperti kajian bahaya dan risiko. Para pendukung diharapkan bekerja sebagai katalis untuk mempromosikan BCM Wilayah pada tingkat nasional.

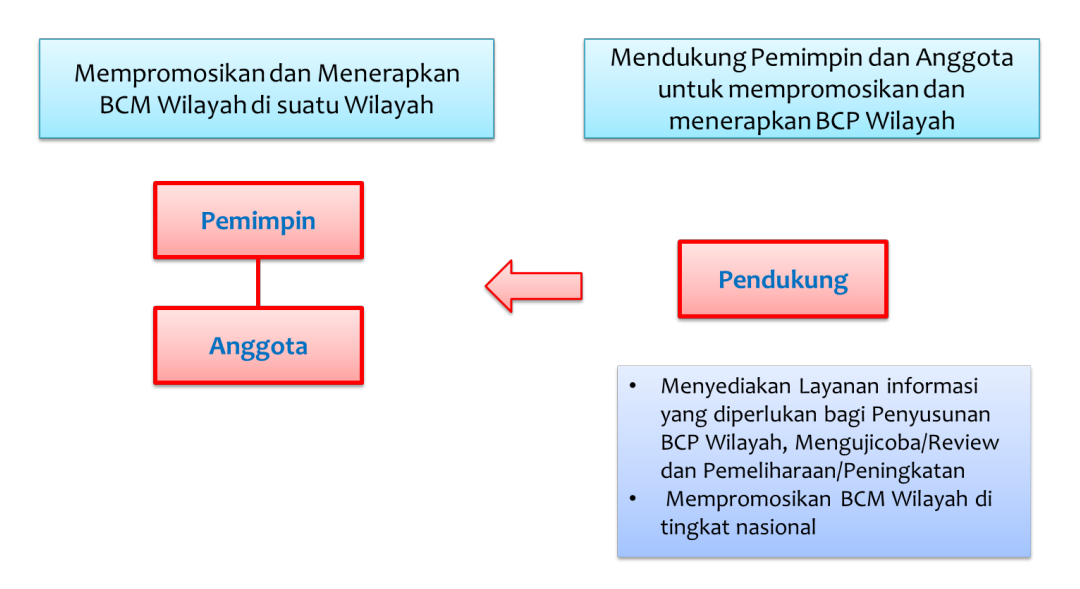

Catatan: Daftar rinci para pemangku kepentingan yang berpartisipasi dalam kajian-kajian pendahuluan di Indonesia, Filipina, dan Vietnam dapat dilihat di Lampiran B Perangkat 1.

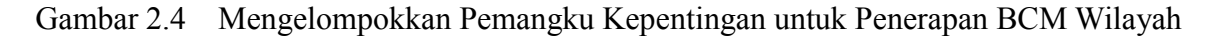

### <span id="page-17-0"></span>**2.4 Bagaimana Menerapkan BCM Wilayah**

### **Kepemimpinan dan Kepemilikan**

Karena BCM Wilayah adalah upaya kerjasama para pemangku kepentingan di wilayah terkait, maka tata-kelola kerangka kerja dengan kepemimpinan dan kepemilikan oleh pemimpin merupakan salah satu kunci untuk keberhasilan penerapan BCM Wilayah. Pemahaman dan dukungan dari manajemen puncak para anggota dan pendukung juga tidak kalah pentingnya.

### **Membentuk Komite Pengarah dan Kelompok Kerja**

Sebagai badan pengelola yang akan menerapkan BCM Wilayah denganlancar, dianjurkan untuk membentuk sebuah komite pengarah dan sebuah kelompok kerja. Para anggota komite pengarah harus berasal dari pihak manajemen pemangku kepentingan inti. Komite ini akan mengarahkan kelompok kerja dan menyetujui hasil-hasil dari kelompok kerja. Pertemuan komite akan diatur dan diketuai oleh pemimpin. Kelompok kerja tersusun atas para pemangku kepentingan wilayah, dan bertindak sebagai perpanjangan tangan komite pengarah untuk menerapkan BCM Wilayah sebagaimana dijelaskan dalam buku panduan ini.

Pemimpin memiliki tanggung jawab untuk memimpin kegiatan-kegiatan BCM Wilayah seperti pertemuan, loka karya, kajian-kajian, dan pekerjaan-pekerjaan lain yang perlu. Seorang koordinator perlu ditunjuk dari salah satu staf pemimpin untuk mengatur kegiatan. Jika tidak ada sosok yang dianggap cocok, maka anggota atau pihak luar dapat ditunjuk sebagai koordinator.

### **Menerapkan Siklus BCM Wilayah**

Pemimpin membangun proses kegiatan BCM Wilayah yang sedang berlangsung. BCM Wilayah diterapkan dengan mengikuti siklus manajemen yang ditunjukkan pada Gambar 1.1. Dengan mengulangi siklus tersebut, proses BCM Wilayah serta BCP Wilayah akan terus meningkat secara bertahap, karena sulit untuk langsung mencapai tingkatan yang mencukupi pada tahapan pertama pendekatan tersebut.

- Fase 1: Memahami Wilayah
- Fase 2: Menentukan Strategi BCM Wilayah
- Fase 3: Menyusun BCP Wilayah
- Fase 4: Penerapan dan Peninjauan
- Fase 5: Menyempurnakan BCM Wilayah

Pemimpin mengatur serangkaian lokakarya dengan mengikuti fase-fase dalam siklus, agar

para pemangku kepentingan hadir dalam lokakarya-lokakarya tersebut dan membahas isu-isu yang terkait dengan strategi BCM Wilayah dan menyusun BCP Wilayah (Gambar 2.5). Pelaksanaan kegiatan berbasis diskusi dan/atau pelaksanaan kegiatan di atas meja (table top exercise) bisa digunakan dalam lokakarya lokakarya tersebut.

Sebelum pelaksanaan setiap lokakarya, pemimpin mempersiapkan topik-topik yang akan dibahas dan agenda lokakarya. Direkomendasikan agar pekerjaan rumah dikirim ke para pemangku kepentingan sebelum pelaksanaan lokakarya dan masukan dari mereka dirangkum untuk kelancaran pelaksanaan lokakarya.

Untuk membantu perancangan dan pelaksanaan lokakarya, prosedur-prosedur yang digunakan dalam kajian-kajian percontohan di Indonesia, Filipina dan Vietnam untuk menyusun BCP Wilayah diberikan pada *Lampiran 2*.

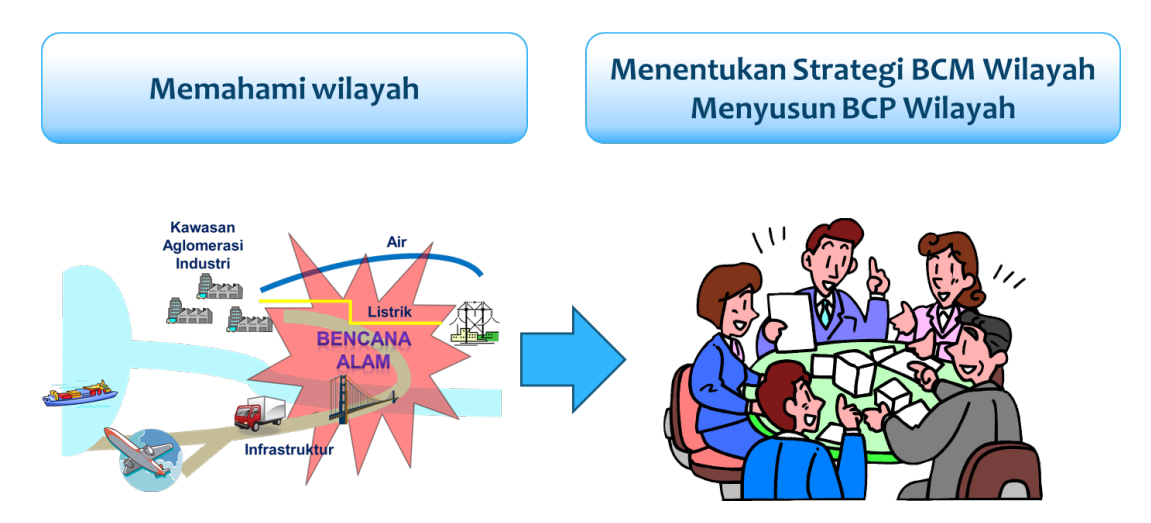

Gambar 2.5 Pelaksanaan Lokakarya Berbasis Diskusi & Pelaksanaan Simulasi di Atas Meja/Tablel Top Exercise pada BCM Wilayah

### <span id="page-18-0"></span>**2.5 Manfaat BCM Wilayah**

### **Mempromosikan Pendekatan Kerjasama**

BCM Wilayah menyatukan upaya-upaya para pemangku kepentingan di wilayah, mengarahkan mereka menuju satu tujuan bersama, dan memungkinkan wilayah untuk mencapai pemulihan dan rekonstruksi secara cepat, efisien, dan efektif.

### **Membangun Kepercayaan di antara Pemangku Kepentingan**

BCM Wilayah meningkatkan tanggung jawab para pemangku kepentingan di bawah koordinasi BCM Wilayah. Bahkan sebuah perusahaan yang belum memiliki BCP/BCM dapat mulai mempersiapkan BCP/BCM-nya sendiri.

Sektor publik juga didorong untuk berinvestasi lebih besar bagi infrastruktur yang kokoh.

### **Meningkatkan Ketangguhan Ekonomi Lokal**

Karena regenerasi pekerjaan-pekerjaan lokal, rekonstruksi lingkungan hidup masyarakat, dan normalisasi kegiatan sosial-ekonomi sangat penting bagi rehabilitasi kondisi lokal secara cepat, maka penting bagi sektor publik dan swasta untuk meningkatkan kemampuan sebagai sebuah wilayah dalam menghadapi bencana. Dengan menghubungkan upaya-upaya dari masing-masing perusahaan dengan organisasi publik, peluang di bawah BCM Wilayah akan menghidupkan operasi strategis bahkan pada kondisi normal untuk menghindari setiap ancaman dan pada akhirnya berkontribusi bagi pencegahan bencana serta pertumbuhan berkelanjutan dari semua pihak terkait.

BCM Wilayah juga bermanfaat untuk masing-masing organisasi. Di bawah strategi wilayah, melalui informasi bersama tentang daerah, masing-masing organisasi akan mampu memulai dan/atau meningkatkan pendekatan-pendekatan manajemen kelangsungan bisnis (BCM) mereka dan manajemen risiko bencana. Upaya-upaya individual ini akan dipadukan dan menghasilkan peningkatan ketangguhan ekonomi dan bisnis wilayah secara keseluruhan.

### **Meningkatkan Peluang Investasi**

Walaupun masih sangat dini untuk mengevaluasi manfaat total dari wilayah-wilayah yang memiliki BCM Wilayah, ketangguhan wilayah yang meningkat akan tercermin di dalam nilai aset sebagai lingkungan investasi yang dapat semakin mengurangi biaya asuransi bencana perusahaan. Jika pengurangan biaya asuransi ini terjadi, maka hal tersebut akan menarik lebih banyak investasi ke wilayah industri. Sebagai imbasnya, peningkatan kelangsungan bisnis di wilayah dapat membantu untuk mengembangkan ekonomi lokal dan mendorong penyediaan lapangan kerja, yang dapat berdampak besar bagi negara.

# **II Prosedur BCM Wilayah**

# *[Fase 1]*

# <span id="page-22-0"></span>**3 Memahami Wilayah**

Tahapan pertama yang perlu Anda lakukan dalam siklus BCM Wilayah adalah memahami wilayah yang dipertimbangkan atau wilayah target. Informasi yang diperoleh mencakup informasi tentang pemangku kepentingan, bisnis yang perlu dilindungi, infrastruktur transportasi dan fasilitas pendukung seperti air, listrik, dan telekomunimasi yang diperlukan untuk bisnis di wilayah tersebut.

Beberapa informasi dapat ditemukan di organisasi Anda sendiri, yang akan dibagi bersama dengan pemangku kepentingan lain dalam proses BCM Wilayah. Anda dapat menemukan informasi lain dari instasi terkait dari pemerintah dan pemerintah daerah, institusi riset pemerintah, universitas, dan lainnya.

Anda mungkin perlu melakukan kajian ilmiah terhadap bahaya dan risiko wilayah jika belum tersedia dari sumber-sumber yang ada. Untuk melakukan ini Anda mungkin memerlukan dukungan dari para profesional seperti institusi riset pemerintah, universitas atau perusahaan konsultan swasta.

### <span id="page-22-1"></span>**3.1 Pengertian Wilayah**

Wilayah aglomerasi industri adalah sebuah lokasi tempat kawasan-kawasan industri dan/atau perusahaan-perusahaan berkumpul. Wilayah aglomerasi industri untuk BCM Wilayah dapat berupa suatu kawasan industri tunggal, sebuah lokasi dalam satu wilayah administratif, atau sebuah lokasi yang mencakup beberapa wilayah administratif. Untuk alasan praktis, suatu wilayah aglomerasi industri yang terbatas pada satu wilayah administratif relatif mudah untuk menerapkan BCM Wilayah.

Wilayah yang Anda pertimbangkan atau wilayah target mencakup sebuah wilayah aglomerasi industri tempat Anda ingin mengurangi risiko bencana terhadap kelangsungan bisnis, dan juga tempat-tempat terdapatnya infrastruktur transportasi dan fasilitas pendukung seperti air, listrik, dan telekomunimasi yang penting bagi kelangsungan bisnis. Salah satu gambar wilayah dan wilayah aglomerasi industri ditunjukkan pada Gambar 3.1.

Wilayah dapat ditingkatkan skalanya. Anda mungkin perlu memperluas wilayah untuk mencakup lebih banyak kawawsan industri dan/atau perusahaan, dan infrastruktur transportasi serta fasilitas pendukung seperti air, listrik, dan telekomunimasi selama berlangsungnya proses BCM Wilayah. Wilayah yang terkena dampak bahaya bervariasi. Gempa bumi atau

tsunami menimpa wilayah lebih luas dibanding banjir atau tanah longsor, bahkan untuk wilayah aglomerasi industri yang sama.

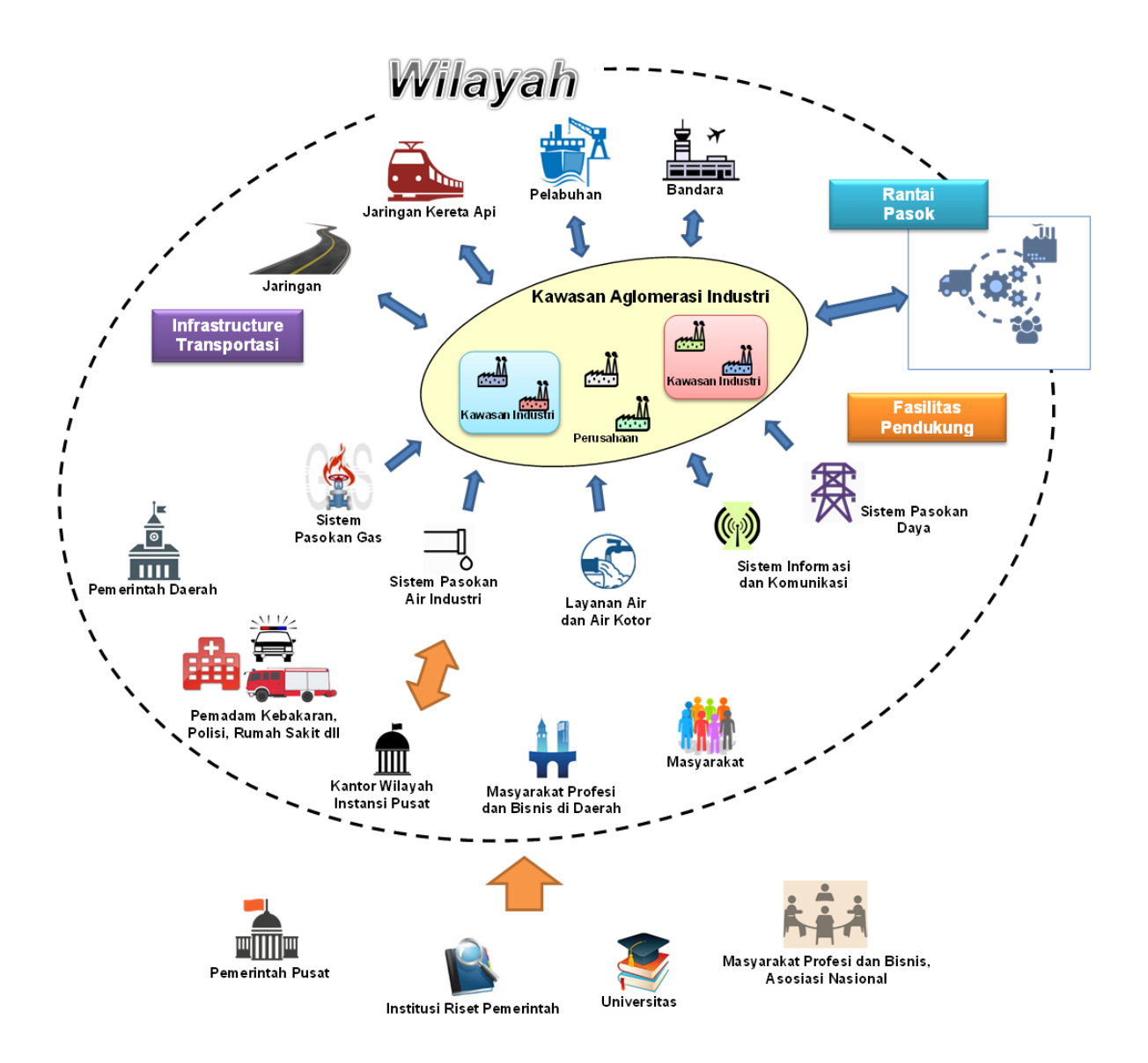

Gambar 3.1 Wilayah, Wilayah Aglomerasi Industri dan Pemangku Kepentingan BCM Wilayah

### <span id="page-23-0"></span>**3.2 Mengenal Pemangku Kepentingan**

Anda perlu mengidentifikasi pemangku kepentingan yang berpartisipasi dalam BCM Wilayah. Seperti ditunjukkan pada Gambar 3.1, pemangku kepentingan mencakup perusahaan dan kawasan industri di wilayah aglomerasi industri tersebut, operator infrastruktur transportasi dan fasilitas pendukung seperti air, listrik, dan telekomunimasi, pemerintah daerah yang mengelola wilayah, kantor wilayah pemerintah pusat, kamar dagang dan industri setempat, dan masyarakat. Kementerian atau instansi pemerintah pusat, institusi riset pemerintah,

universitas, komunitas profesional dan perhimpunan-perhimpunan seperti kamar dagang dan industri, dapat menjadi pemangku kepentingan BCM Wilayah.

Pemangku kepentingan dibagi menjadi pemimpin, anggota, dan pendukung seperti dijelaskan pada Bagian 2.3. Pemimpin dapat berasal dari manajemen sebuah kawasan industri, pemerintah daerah, atau organisasi yang mengelola beberapa unit administratif, tergantung pada luasnya wilayah aglomerasi industri.

Rantai pasok masing-masing perusahaan juga perlu diketahui untuk mengembangkan strategi-strategi BCM Wilayah.

### <span id="page-24-0"></span>**3.3 Memahami Wilayah**

### **Hal-Hal yang Perlu Anda Ketahui**

Anda harus memahami karakteristik wilayah untuk membangun BCM Wilayah Anda. Informasi penting yang perlu dikumpulkan adalah:

- **Informasi umum**
- $\blacksquare$  Bisnis-bisnis
- Pemerintahann daerah
- Infrastruktur transportasi
- Fasilitas pendukung seperti air, listrik, dan telekomunimasi
- Komunitas/Masyarakat
- Bahaya-bahaya alam

#### **Informasi Umum:**

Informasi umum yang harus dikumpulkan terkait perekonomian lokal wilayah adalah:

- Perundang-undangan nasional dan daerah terkait penanggulangan bencana
- Batas-batas administratif
- Distribusi kawasan-kawasan industri
- Kategori utama bisnis di wilayah
- Pendapatan Domestik Regional Bruto (PDRB)
- $\blacksquare$  Investasi asing
- **Lainnya**

Informasi ini dapat diperoleh dari pemerintah dan pemerintah daerah atau Kamar Dagang dan Industri di wilayah bersangkutan.

#### **Bisnis-bisnis:**

Karakteristik kawasan(kawasan) industri dikumpulkan dari perusahaan yang beroperasi di kawasan industri. Informasi tentang perusahaan-perusahaan yang tidak termasuk dalam kawasan industri dikumpulkan dari masing-masing perusahaan jika perlu.

- Daftar perusahaan-perusahaan penyewa dan kategori bisnisnya
- Struktur pengelolaan kawasan-kawasan industri dan perusahaan-perusahaan penyewa
- Fasilitas pendukung seperti air, listrik, dan telekomunimasi yang digunakan di kawasan industri
- Infrastruktur transportasi yang digunakan oleh perusahaan di kawasan industri
- **Pengalaman gangguan terhadap bisnis**
- BCP dan/atau rencana penanggulangan bencana dari perusahaan-perusahaan penyewa
- Rantai pasok
- **Logistik**
- Komunikasi dengan kawasan-kawasan industri lain
- Komunikasi dengan masyarakat setempat
- **Lainnya**

#### **Pemerintah Daerah:**

Informasi terkait pemerintah daerah tempat kawasan-kawasan industri berada yang dikumpulkan:

- Struktur oganisasi
- Sistem penanggulangan bencana
- Tindakan tanggap darurat yang dilakukan saat bencana
- Informasi yang terkait dengan kajian risiko bencana
- BCP pemerintah daerah
- **Lainnya**

#### **Infrastruktur Transportasi:**

Informasi tentang infrastruktur transportasi yang menjadi tumpuan industri di wilayah bersangkutan dikumpulkan dari setiap pengelola atau infrastruktur. Jalan, Jalan Kereta Api, Pelabuhan, dan Bandara dimasukkan dalam kategori ini. Informasi yang diperlukan tentang infrastruktur transportasi adalah:

- Deskripsi dan lokasi fasilitas-fasilitas utama
- Organisasi yang mengoperasikan dan instansi pemerintah daerah yang bertanggung jawab
- Sistem penanggulangan bencana
- Struktur organisasi
- BCP atau rencana kontinjensikontinjensi operasi infrastruktur
- **Lainnya**

#### **Fasilitas pendukung seperti air, listrik, dan telekomunimasi:**

Informasi tentang fasilitas pendukung seperti air, listrik, dan telekomunimasi yang menjadi tumpuan industri di wilayah dikumpulkan dari masing-masing organisasi yang beroperasi. Listrik, Gas, Telekomunikasi, pasokan Air dan Air Limbah utamanya digunakan sebagai fasilitas pendukung/utilitas. Informasi yang perlu tentang fasilitas pendukung adalah:

- Deskripsi dan lokasi fasilitas-fasilitas utama
- Organisasi yang mengoperasikan dan intansi pemerintah daerah yang bertanggung jawab
- Sistem penanggulangan bencana
- Struktur-struktur organisasi
- BCP atau rencana kontinjensi operasi kontinjensi fasilitas pendukung/utilitas
- Lainnya

#### **Komunitas:**

Informasi tentang masyarakat tempat sebagian besar pekerja perusahaan-perusahaan tinggal dikumpulkan dari pemerintah daerah setempat, perusahaan yang mengelola kawasan industri, dan perusahaan-perusahaan lainnya yang berada di wilayah. Informasi yang diperlukan tentang masyarakat adalah:

- $\blacksquare$  Tempat tinggal pekerja/karyawan
- Sarana transportasi ke perusahaan/kawasan industri
- **Jenis rumah tinggal**
- Pilihan tempat tinggal sementara (bila terkena bencana)
- **Lainnya**

#### **Bahaya-Bahaya Alam:**

Pengalaman tentang bahaya-bahaya alam yang telah menimpa wilayah dikumpulkan. Tidak hanya bahaya yang secara langsung telah menyebabkan kerusakan fasilitas di kawasan industri tetapi juga bahaya yang telah menimpa wilayah sekitar dan menyebabkan gangguan terhadap bisnis di wilayah bersangkutan. Informasi dikumpulkan dari perusahaan-perusahaan, perusahaan pengelola kawasan-kawasan industri, pemerintah daerah dan perguruan tinggi/universitas setempat.

Jika peta-peta bahaya dari bencana-bencana yang disebut di atas dapat diperoleh dari

pemerintah daerah, institusi riset pemerintah dan/atau universitas, maka akan sangat bermanfaat.

### **Sumber Daya Internal dan Eksternal**

Unsur-unsur sumber daya bisnis yang penting bagi produksi dan distribusi dapat dikelompokkan menjadi sumber daya Internal dan Eksternal. Klasifikasi Internal dan Eksternal ini tidak mutlak tetapi ditentukan berdasarkan pemangku kepentingannya. Misalnya, listrik dikategorikan sebagai sumber daya eksternal bagi kebanyakan perusahaan swasta; akan tetapi, listrik adalah sumber daya internal bagi perusahaan listrik.

Tabel 3.1 menunjukkan salah satu contoh perusahaan swasta. Sumber daya-sumber daya internal, seperti bangunan perusahaan, fasilitas, suku cadang dan bahan mentah, dapat dikendalikan oleh setiap perusahaan. Di sisi lain, sumber daya eksternal seperti energi, air, dan infrastruktur transportasi, lazim dikelola oleh sektor publik dan tidak dapat dikendalikan oleh perusahaan-perusahaan swasta. Sumber daya-sumber daya eksternal juga didistribusikan tidak hanya untuk tujuan bisnis tetapi juga untuk mengamankan kehidupan masyarakat.

|                                           | <b>SDM</b>                                                          | Substansi                                                                                                    | Keuangan                                     | Informasi                                                                              |
|-------------------------------------------|---------------------------------------------------------------------|----------------------------------------------------------------------------------------------------|----------------------------------------------|----------------------------------------------------------------------------------------|
| <b>Sumber</b><br>Daya<br><b>Internal</b>  | Manajer<br>$\bullet$<br>Karyawan<br>tetap<br>Pekerja tidak<br>tetap | Bangunan dan fasilitas<br>Perlengkapan,<br>Suku cadang, bahan<br>baku, dan bahan bakar                                                                                             | Uang,<br><b>Sistem</b><br>akuntansi.<br>Aset | Sistem komputer<br>Data operasi<br>Arsip                                               |
| <b>Sumber</b><br>Daya<br><b>Eksternal</b> | Pejabat<br>$\bullet$<br>pemerintah/<br><b>PNS</b>                   | Energi (Listrik, Gas)<br>Pasokan air<br>Infrastruktur sanitasi<br>dan limbah<br>Infrastruktur<br>$\bullet$<br>transportasi (Jalan,<br>Rel Kereta Api,<br>Pelabuhan dan<br>Bandara) | Perbankan<br>Sistem<br>●<br>transaksi        | Internet<br>$\bullet$<br>Telepon dan<br>faksimile<br>Sistem<br>$\bullet$<br>komunikasi |

Tabel 3.1 Sumber Daya Internal dan Eksternal (Perusahaan Swasta)

### **Pengumpulan Informasi**

Pada dasarnya Anda dapat mengumpulkan informasi yang diperlukan dari para anggota kelompok kerja. Dokumen-dokumen terkait yang telah ada seperti laporan tahunan oleh kementerian dan instansi pemerintah dan institusi-institusi riset pemerintah dapat bermanfaat. Wawancara atau survei kuesioner efektif jika informasi yang ada tidak memadai.

Apabila laporan-laporan yang memuat informasi penting yang disebutkan pada bagian ini dibuat oleh pemerintah atau pemerintah daerah, maka laporan-laporan tersebut sangat membantu. Contoh laporan negara dan laporan untuk wilayah percontohan dimuat pada *Lampiran 3*.

### **Penyajian Informasi untuk Diskusi**

Peta-peta yang menunjukkan informasi yang dikumpulkan dapat berguna untuk diskusi dalam kelompok kerja. Plot lokasi kawasan industri, infrastruktur transportasi, fasilitas pendukung seperti air, listrik, dan telekomunimasi, dan lain-lain pada peta dasar seperti peta kota, peta wilayah atau peta topografi. Jika SIG (Sistem Informasi Geografis) dapat digunakan, maka pemetaan menjadi lebih mudah.

Informasi lain seperti daftar kawasan industri, perusahaan-perusahaan penyewa, informasi kontak, dan lain-lain ditabulasikan.

### <span id="page-28-0"></span>**3.4 Kajian Bahaya dan Risiko**

Anda perlu memilih risiko yang disebabkan oleh bahaya alam yang mengancam wilayah atau mengganggu bisnis di wilayah di masa mendatang. Dengan kata lain, kegiatan ini adalah mengasumsikan situasi bencana yang ditetapkan untuk mengembangkan strategi BCM Wilayah. Pada dasarnya, proses ini dilakukan melalui diskusi dalam kelompok kerja.

Ada dua cara untuk memilih situasi bencanayang ditetapkan: salah satunya didasarkan pada pengalaman masa lalu di wilayah dan lainnya dengan melakukan kajian bahaya dan risiko numerik.

Jika wilayah telah pernah mengalami gangguan bisnis di masa lalu oleh bahaya-bahaya alam, maka sangat mungkin bahwa jenis-jenis bahaya yang sama akan terjadi pada skala yang sama atau lebih besar di masa mendatang. Jika para anggota kelompok kerja setuju untuk mempertimbangkan bahaya-bahaya masa lalu sebagai bahaya yang dipertimbangkan dalam perencanaan, maka laporan-laporan kejadian bencana di masa lalu dapat digunakan sebagai situasi yang ditetapkan. Jika wilayah telah pernah mengalami berbagai jenis bahaya, maka kelompok kerja dapat memilih salah satu jenis untuk siklus pertama BCM Wilayah, dan yang lainnya untuk siklus-siklus berikutnya.

Apabila suatu wilayah tidak memiliki data dan informasi yang memadai mengenai kejadian bencana di masa lalu, Anda perlu memutuskan atau menilai bahaya dominan di wilayah bersangkutan yang dapat mengganggu bisnis, skala bahayanya dan risiko bencana yang disebabkan oleh bahaya tersebut.

Analisis-analisis berikut diperlukan.

1. Mengidentifikasi risiko dominan yang disebabkan oleh bahaya alam

- 2. Penentuan besaran skala bencana
- 3. Kajian bahaya wilayah
- 4. Kajian risiko wilayah

Karena analisis dan kajian memerlukan pengetahuan ilmiah dan kapasitas teknis, maka hal ini dapat dilaksanakan oleh institusi-institusi riset pemerintah, universitas-universitas atau perusahaan konsultan swasta. Para anggota kelompok kerja memberikan informasi yang diperlukan untuk analisis.

Jika risiko bencana yang disebabkan oleh bahaya alam sudah dikenal secara luas di wilayah dan kelompok kerja setuju dengannya, maka analisis dapat dimulai dari Tahap (3) "kajian bahaya". Jika kajian bahaya sebelumnya telah dilakukan oleh institusi riset pemerintah atau universitas dan hasilnya sudah tersedia, maka tiga tahap pertama, yaitu Tahap (1) sampai (3) dapat dilewatkan.

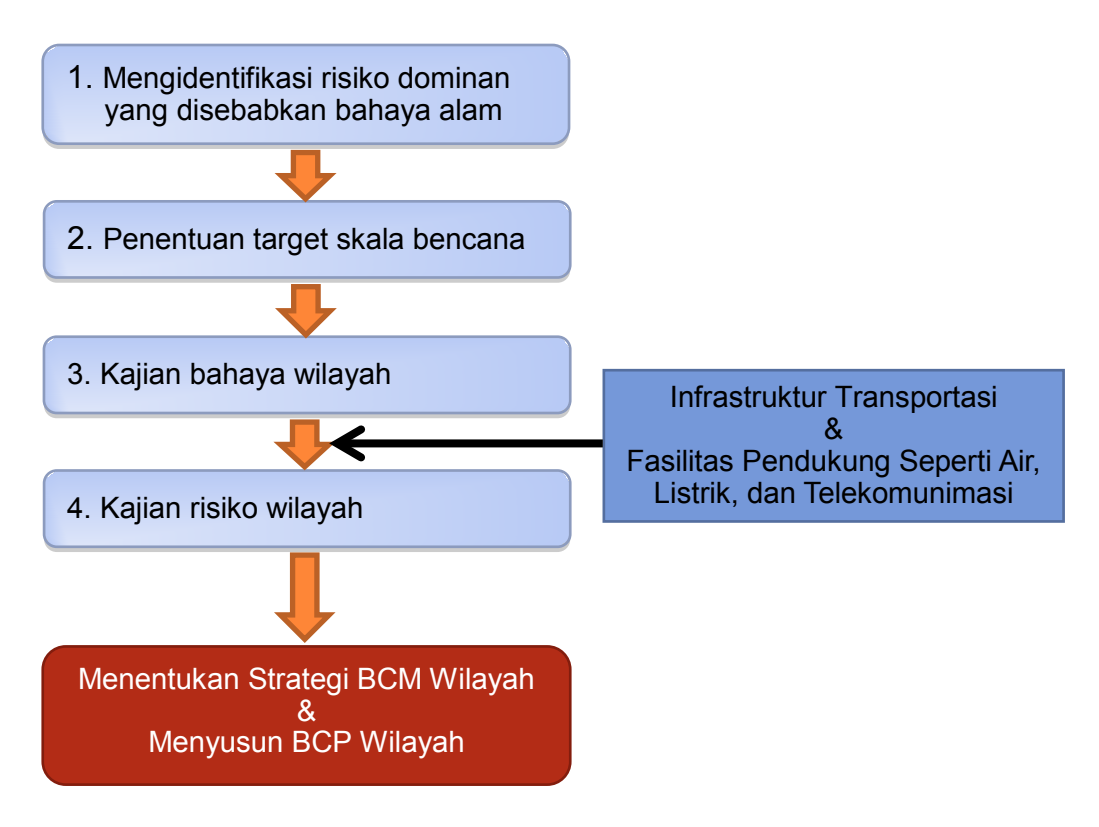

Gambar 3.2 Diagram alir kajian bahaya dan risiko

### **Mengidentifikasi Risiko Dominan yang Disebabkan Bahaya Alam**

Anda harus mengidentifikasi risiko dominan yang disebabkan oleh bahaya alam di wilayah. Bahaya-bahaya alam yang perlu dipertimbangkan mencakup:

- Gempa bumi
- Tsunami
- **Letusan gunung api**
- **Banjir**
- Topan/Siklon
- Gelombang Badai
- Tanah Longsor
- Kekeringan

Prosesnya adalah sebagai berikut:

Tahap 1 Mengumpulkan Informasi Kejadian Bencana yang Telah Ada

Tahap 2 Mengidentifikasi Risiko Bencana yang Dominan

#### **Mengumpulkan Informasi Kejadian Bencana yang Telah Ada:**

Anda perlu mengumpulkan informasi mengenai kejadian bencana yang telah ada di wilayah dari basis-basis data internasional dan nasional. Basis-basis data utama dimuat di *Lampiran 3*. Informasi yang diperlukan adalah jenis bahaya, tanggal kejadian, lokasi bencana, korban jiwa, kerugian ekonomi, dan lain-lain.

#### **Mengidentifikasi Risiko Dominan:**

Risiko adalah kombinasi antara probabilitas sebuah bahaya dan dampak-dampak negatifnya. Jika hanya satu jenis bahaya yang datanya dikumpulkan di wilayah tersebut atau bencana-bencana yang disebabkan oleh jenis bahaya tertentu telah pernah terjadi di wilayah terebut, maka bahaya ini dapat diidentifikasi sebagai bahaya dominan. Dalam hal ini, frekuensi bahaya perlu dikaji.

Jika terdapat beberapa jenis bahaya yang mengancam wilayah dan bencana yang ada tidak jelas, maka analisis data-data yang dikumpulkan akan efektif untuk menentukan risiko yang dominan. Dalam proses mengidentifikasi risiko yang dominan, Anda perlu mempertimbangkan probabilitas bahaya dan dampaknya. Analisis dapat dilaksanakan oleh institusi-institusi riset pemerintah, universitas atau perusahaan konsultan swasta. Kelompok kerja akan memutuskan risiko yang dominan melalui diskusi.

Gambar skema analisis ditunjukkan pada Gambar 3.3. Sumbu horizontal adalah frekuensi bahaya dan sumbu vertikal adalah tingkat keparahan bencana. Pada contoh ini, bahaya dominan yang disebabkan probabilitas kejadian tinggi adalah banjir, jika probabilitas rendah tetapi risiko yang diasumsikan tinggi, maka gempa bumi dipilih. Perlu untuk membandingkan berbagai bahaya untuk probabilitas yang sama.

Jika informasi kejadian bahaya tidak tersedia, maka salah satu solusinya adalah melakukan

kajian bahaya dan risiko untuk beberapa jenis bahaya, dan memilih satu yang menyebabkan dampak paling parah sebagai risiko dominan.

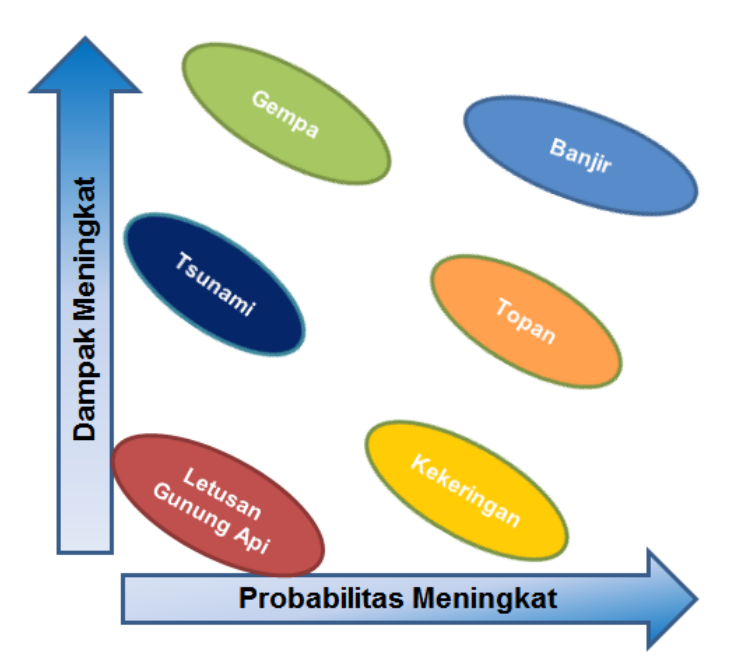

Gambar 3.3 Gambar skema analisis untuk mengidentifikasi risiko dominan

### **Penentuan Target Skala Bencana**

Seperti ditunjukkan pada Gambar 3.3, probabilitas kejadian bencana skala besar lebih rendah dibanding bencana skala kecil, tetapi dampak bencana skala besar terhadap bisnis dapat menjadi lebih parah. Anda perlu memutuskan skala bencana mana yang merupakan target BCM Wilayah. Jika wilayah siap untuk melindungi bisnis saat terjadi bencana kecil tetapi sering, maka bencana skala sedang hingga besar akan dipilih sebagai target. Target skala bencana perlu dibahas dalam kelompok kerja dengan merujuk ke skenario bencana dalam rencana pengurangan risiko bencana dari wilayah dan perusahaan-perusahaan setempat. Dalam banyak kasus, tahapan ini merupakan proses berulang. Target skala bencana dapat dimodifikasi setelah kajian risiko atau analisis dampak bisnis.

### **Kajian Bahaya Wilayah**

Bahaya-bahaya alam terpilih yang merupakan risiko dominan di wilayah dikaji secara numerik. Parameter-parameter spesifik yang dikaji adalah besaran dan distribusi intensitas gempa untuk gempa bumi; tinggi gelombang untuk tsunami; kedalaman genangan untuk banjir, dan lain-lain. Durasi genangan juga diestimasi untuk banjir.

Berikut adalah pilihan-pilihan dalam kajian bahaya.

- Menggunakan peta-peta bahaya yang telah ada
- Simulasi bahaya berdasarkan informasi yang telah ada
- Simulasi bahaya menggunakan data hasil survei

#### **Menggunakan Peta-Peta Bahaya yang Telah Ada:**

Di banyak negara, institusi-institusi riset pemerintah dan universitas-universitas telah mengkaji bahaya-bahaya dan membuat peta-peta bahaya dari negaranya, termasuk pembuatan katalog bencana-bencana yang terjadi di masa lampau. Jika peta-peta ini mencakup wilayah Anda dan cukup memadai untuk didiskusikan dalam perencanaan, maka Anda dapat menggunakan peta-peta yang telah ada tersebut. Dalam hal ini, probabilitas bahaya perlu diputuskan, misalnya dengan menggunakan katalog bahaya.

#### **Simulasi bahaya berdasarkan informasi yang telah ada:**

Jika peta-peta bahaya yang ada tidak tersedia, simulasi bahaya berdasarkan informasi yang ada perlu dilakukan oleh para ahli, misalnya dari institusi riset pemerintah, universitas atau perusahaan konsutan swasta. Data-data penting yang harus dikumpulkan untuk simulasi tergantung pada jenis bahaya. Data-data ini mencakup peta topografi, peta batimetri, katalog gempa bumi, rekam presipitasi, jalur topan, dan lain-lain. Data-data dan informasi dapat diperoleh dari institusi-institusi riset pemerintah dan universitas-universitas, atau dari basis-basis data yang dapat di akses publik melalui internet.

Probabilitas bahaya perlu diputuskan sebelum simulasi. Frekuensi kejadian sekali dalam 20, 50, 100 atau 200 tahun dapat dipertimbangkan. Bencana akan menjadi semakin parah jika probabilitas rendah dipilih. Anggota-anggota kelompok kerja harus memutuskan probabilitas yang mempertimbangkan pengalaman-pengalaman bahaya di wilayah dan target skala bencana yang telah ditentukan pada Tahap 2 dengan dukungan para ahli.

Metodologi simulasi bahaya yang digunakan untuk wilayah studi ditunjukkan pada Perangkat 2.

#### **Simulasi bahaya menggunakan data-data hasil survei:**

Keakuratan simulasi bahaya dapat ditingkatkan jika tersedia data yang lebih akurat melalui survei lapangan. Sebagai contoh, data ketinggian tanah tersedia dalam format digital untuk semua wilayah di dunia. Resolusi horizontal data yang tersedia saat ini adalah 30 meter. Jika Anda dapat mempersiapkan model ketinggian tanah yang lebih akurat dengan survei lapangan, keakuratan simulasi, khususnya simulasi tsunami dan simulasi banjir akan menjadi lebih baik.

Survei lapangan dapat dilakukan dengan subkontrak ke spesialis di bidang tersebut.

Untuk contoh-contoh tentang kajian bahaya, silakan lihat *Perangkat 2*.

### **Kajian Risiko Wilayah**

Kajian risiko berarti menentukan sifat dan besarnya risiko dengan menganalisis bahaya-bahaya potensial dan mengevaluasi kondisi-kondisi kerentanan yang telah ada, yang secara bersama-sama dapat berpotensi membahayakan orang-orang, fasilitas, dan pelayanan yang terpapar. Yang dimaksud dengan kerentanan adalah karakteristik dari sebuah fasilitas atau sistem yang membuatnya peka terhadap efek merusak dari bahaya.

Kerusakan pada gedung-gedung pabrik, infrastruktur transportasi, dan fasilitas pendukung seperti air, listrik, dan telekomunikasi, adalah output dari kajian risiko. Terhentinya layanan-layanan serta kerusakan langsung terhadap fasilitas dikaji. Kerentanan fasilitas atau sistem berbeda-beda dari satu tempat ke tempat lain karena sangat bergantung pada kondisi lokal di wilayah bersangkutan. Risiko dikaji utamanya berdasarkan pengalaman-pengalaman masa lalu. Jika wilayah memiliki pengalaman bencana yang berasal dari bahaya yang sudah ditetapkan, maka itu merupakan informasi terbaik untuk mengkaji risiko.

Pengalaman dari wilayah dunia yang lain juga merupakan informasi yang bermanfaat.

Proses kajian risiko adalah sebagai berikut:

- Tahap 1 Kelompok kerja berbagi informasi bahaya
- Tahap 2 Organisasi-organisasi anggota kelompok kerja mengkaji risiko
- Tahap 3 Kelompok kerja berbagi tentang risiko dari organisasi-organisasi anggotanya

#### **Kelompok kerja berbagi informasi bahaya :**

Lokasi kawasan industri, infrastruktur transportasi, fasilitas pendukung seperti air, listrik, dan telekomunikasi, dan lain-lain diplotkan pada peta-peta bahaya yang dibuat. Peta-peta ini dibagikan dalam kelompok kerja.

#### **Organisasi-organisasi anggota kelompok kerja mengkaji risiko :**

Para anggota kelompok kerja membawa kembali peta-peta tersebut ke organisasi mereka dan mengkaji risiko-risiko mereka sendiri dengan menggunakan informasi yang termuat dalam peta dan sumber-sumber pelengkap lainnya. Institusi-institusi riset pemerintah atau universitas-universitas dapat memberikan informasi pelengkap, termasuk fungsi-fungsi kerugian yang sesuai untuk kondisi lokal dan contoh-contoh risiko bencana yang dapat diacu.

#### **Kelompok kerja berbagi tentang risiko organisasi-organisasi anggotanya:**

Para anggota menyajikan risiko-risiko yang telah mereka kaji dalam kelompok kerja dan membagikannya di kalangan anggota. Risiko-risiko Anda dapat dimodifikasi setelah mengkaji hasil-hasil dari anggota-anggota lain.

Contoh-contoh risiko bencana dari infrastruktur berdasarkan pengalaman di bagian dunia yang lain dimuat pada Tabel 3.2. Sebagai rujukan, contoh-contoh hasil kajian risiko diberikan pada *Perangkat 1*.

|                           | <b>Infrastruktur Transportasi</b>                                                                                                    | <b>Fasilitas Pendukung</b>                                                                                                    | Pabrik dan Lainnya                                                                                                    |  |  |
|---------------------------|----------------------------------------------------------------------------------------------------|----------------------------------------------------------------------------------------------------|----------------------------------------------------------------------------------------------------|--|--|
| Banjir                    | Jalan dan rel kereta api akan<br>ditutup sampai air banjir surut.<br>Pelabuhan akan menghentikan<br>operasinya selama banjir dan<br>bertambah lama jika derek<br>pemuatan rusak.                                                                                                    | Fasilitas pendukung<br>seperti<br>air,<br>listrik,<br>dan<br>telekomunikasi,<br>menghentikan<br>operasinya<br>selama banjir. Jika peralatan<br>listrik tergenang, waktu untuk<br>pulih akan lebih lama.     | Jika pabrik tergenang, mesin<br>dalam gedung-gedung<br>dapat<br>rusak dan memerlukan waktu<br>lebih<br>lama<br>pulih<br>untuk<br>dibanding lamanya genangan<br>banjir.<br>Jika<br>rumah-rumah<br>pekerja/karyawan<br>tergenang,<br>mereka dapat tidak masuk kerja. |  |  |
| Gelombang Badai           | Jalan dan rel akan ditutup<br>sampai genangan surut.<br>Pelabuhan akan menghentikan<br>operasinya selama banjir dan<br>bisa bertambah lama jika<br>derek pemuatan rusak.                                                                                                    | Fasilitas pendukung seperti<br>listrik,<br>dan<br>air,<br>telekomunikasi,<br>dekat<br>di<br>menghentikan<br>pantai<br>operasinya<br>selama<br>terjadi<br>genangan dan memerlukan<br>waktu lama untuk pulih. | Jika pabrik-pabrik tergenang<br>air laut, mesin-mesin<br>oleh<br>dalam gedung dapat rusak parah<br>dan memerlukan waktu lebih<br>lama untuk pulih.                                                                                                    |  |  |
| Gempa Bumi                | Gedung, jalan, rel kereta api, pelabuhan, bandara dan fasilitas pendukung seperti air, listrik, dan<br>telekomunikasi, dapat mengalami kerusakan akibat guncangan tanah.<br>Jika tanah mengalami likuifaksi, jalan, pelabuhan, dan saluran pipa bawah tanah akan mengalami<br>kerusakan parah.<br>Hubungan kerusakan dan guncangan tanah berdasarkan bencana di masa lalu disusun<br>sebagai "Fungsi Kerusakan". Fungsi pemulihan juga tersedia. Misalnya ATC-13,<br>ATC-25, Hazus, dll. |                                                                                                    |                                                                                                    |  |  |
| Tsunami                   | Jalan dan rel kereta api akan<br>mengalami kerusakan parah<br>karena<br>tsunami<br>mengeruk<br>badan jalan.<br>Pelabuhan akan menghentikan<br>dalam jangka<br>operasinya<br>waktu lama karena robohnya<br>dinding laut dan dermaga.                                                                                                    |                                                                                                    | fasilitas<br>Bangunan<br>dan<br>di<br>wilayah<br>yang<br>tergenang<br>mengalami kerusakan parah<br>tidak hanya oleh air laut tetapi<br>oleh<br>pepohonan,<br>juga<br>reruntuhan yang terseret dan<br>kadang-kadang oleh kebakaran<br>karena minyak yang tumpah.    |  |  |
| tus<br><b>Gunung Mele</b> | Lalu lintas jalan dapat menjadi<br>sulit karena hujan abu oleh<br>erupsi vulkanik. Jika hujan,<br>jalan menjadi berlumpur dan<br>licin.<br>Lalu lintas udara akan terhenti<br>karena hujan abu. Wilayah<br>udara<br>terkena<br>yang<br>dampaknya dapat bervariasi<br>tergantung pada arah angin.                                                                                                    |                                                                                                    |                                                                                                    |  |  |
| Longsor<br>Tanah          | Jalan dan rel kereta api akan<br>terputus jika melintasi area<br>yang terkena tanah longsor.                                                                                                    |                                                                                                    |                                                                                                    |  |  |

Tabel 3.2 Contoh risiko bencana terhadap infrastruktur

# *[Fase 2]*

# <span id="page-35-0"></span>**4 Menentukan Strategi BCM Wilayah**

Strategi BCM Wilayah adalah sebuah strategi untuk meningkatkan kemampuan dalam hal kelangsungan dan pemulihan dini perekonomian atau bisnis sebuah wilayah secara keseluruhan (atau kelangsungan bisnis wilayah) terhadap bencana-bencana yang diasumsikan, dan strategi tersebut terdiri dari penentuan tujuan kelangsungan bisnis wilayah dan mengarahkan kegiatan-kegiatan peningkatan untuk kelangsungan bisnis wilayah.

Untuk menentukan strategi, pertama-tama Anda memahami wilayah seperti dijelaskan pada Bab 3, dan kemudian Anda dapat mengikuti tahapan-tahapan berikut dengan hasil-hasil dari bagian "Memahami Wilayah" dan informasi dari masing-masing organisasi-organisasi (Gambar 4.1) :

- (1) Pembuatan Skenario Bencana
- (2) Analisis Dampak Bisnis Individual(BIA Individual)
- (3) Analisis Dampak Bisnis Wilayah (BIA Wilayah)
- (4) Mengidentifikasi Hambatan Wilayah
- (5) Menentukan Tujuan Kelangsungan Bisnis Wilayah
- (6) Merencanakan Kegiatan-Kegiatan Peningkatan

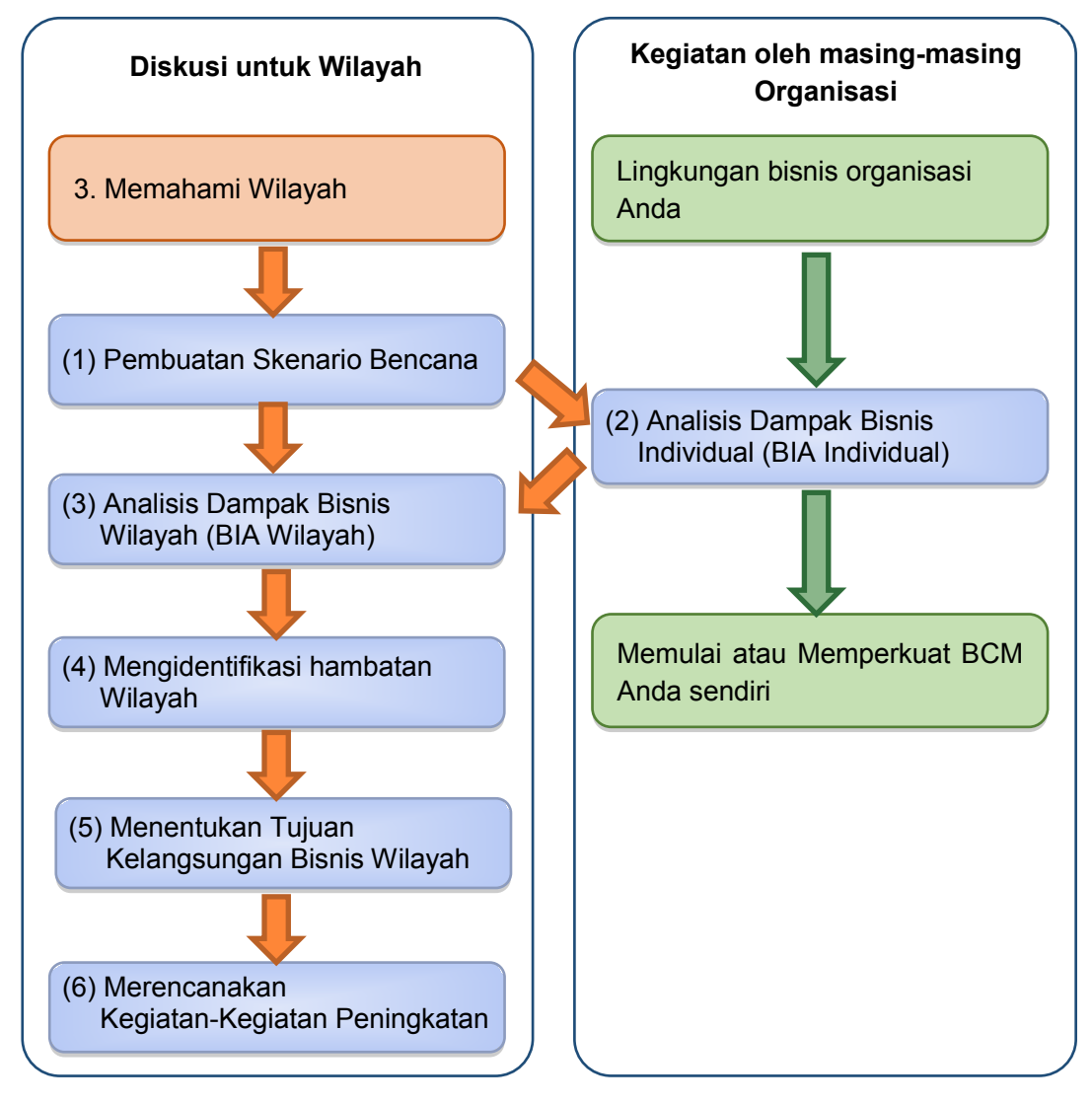

Gambar 4.1 Tahap-tahap untuk menentukan strategi BCM Wilayah

### <span id="page-36-0"></span>**4.1 Pembuatan Skenario Bencana**

Skenario bencana adalah sebuah deskripsi kerusakan terhadap fasilitas dan pemulihannya seiring waktu setelah terjadinya bencana. Terhentinya layanan dan waktu pemulihan infrastruktur transportasi dan fasilitas pendukung seperti air, listrik, dan telekomunikasi, perlu dimasukkan. Skenario bencana sangat penting untuk diskusi strategi BCM Wilayah.

Salah satu contoh skenario bencana diberikan pada Tabel 4.1 dan 4.2.

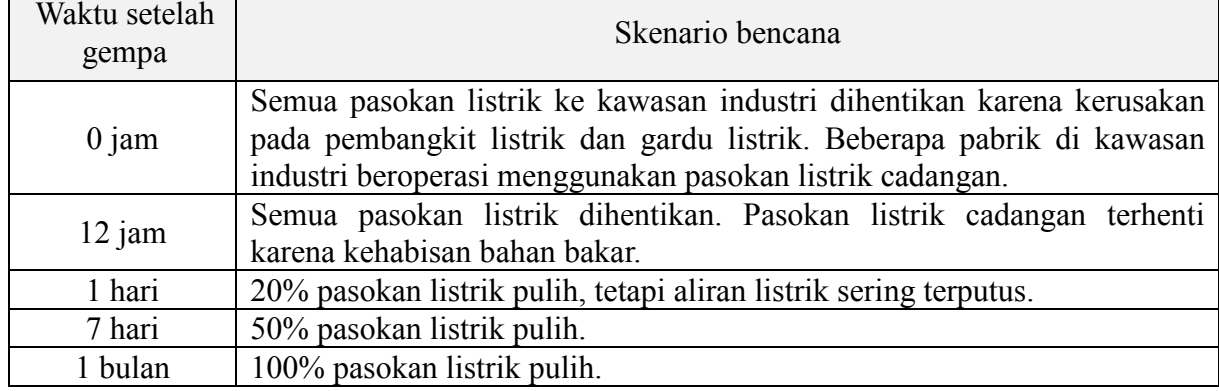

#### Tabel 4.1 Contoh skenario bencana untuk pasokan listrik pada kasus gempa bumi

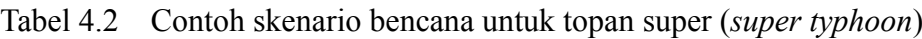

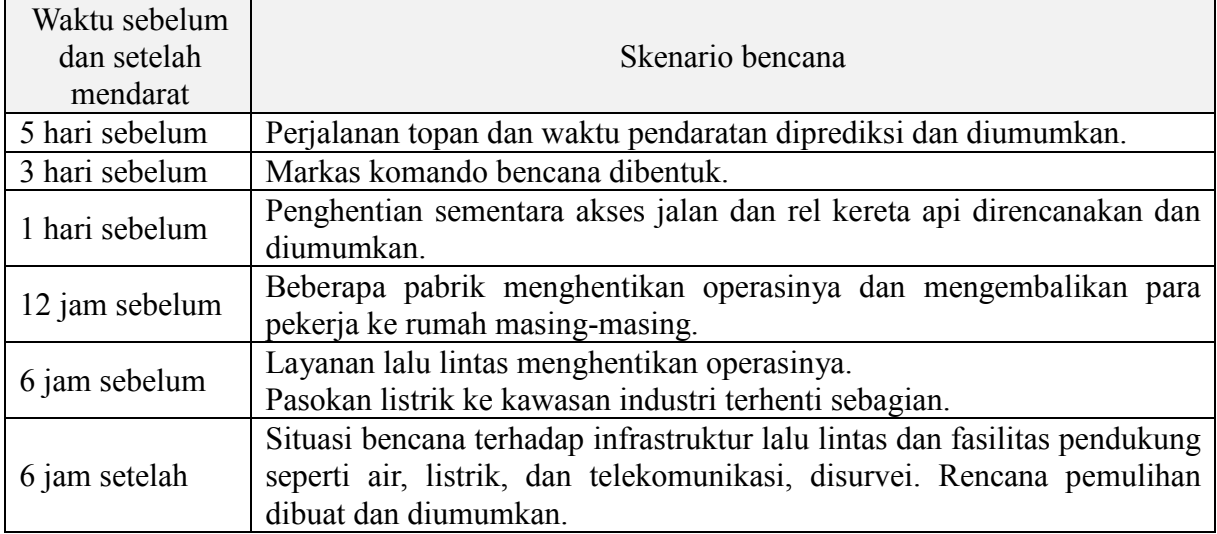

Anda dapat membuat skenario bencana berdasarkan risiko-risiko bencana yang telah dikaji, kapasitas penanggulangan bencana masing-masing perusahaan, kawasan industri, operator infrastruktur transportasi dan fasilitas pendukung seperti air, listrik, dan telekomunikasi,, dan pemerintah pusat dan daerah.

Proses penyusunan skenario bencana adalah sebagai berikut:

- Tahap 1 Menentukan proses pemulihan infrastruktur lalu lintas dan fasilitas pendukung seperti air, listrik, dan telekomunikasi,
- Tahap 2 Mengkaji tanggapan para anggota
- Tahap 3 Mendokumentasikan skenario

#### **Menentukan proses pemulihan infrastruktur lalu lintas dan fasilitas pendukung seperti air, listrik, dan telekomunikasi:**

Pertama-tama, para operator infrastruktur lalu lintas dan fasilitas pendukung seperti air, listrik,

dan telekomunikasi, dalam kelompok kerja menentukan proses dan kerangka waktu pemulihan setelah kejadian bencana. Beberapa operator sebelumnya telah mempersiapkan diri untuk operasi mereka sendiri. Jika dmungkinkan, berikan informasi kepada kelompok kerja. Jika tidak, para operator diminta untuk mengestimasi proses dan kerangka waktu pemulihan dengan mempertimbangkan SDM dan material yang tersedia untuk pekerjaan pemulihan melalui diskusi dalam lingkup organisasi-organisasi mereka sendiri.

#### **Mengkaji tanggapan anggota:**

Para operator infrastruktur lalu lintas dan fasilitas pendukung seperti air, listrik, dan telekomunikasi, menyajikan proses dan kerangka waktu pemulihan kepada kelompok kerja. Anggota-anggota lain mengkaji proses dan kerangka-waktu pemulihan mereka sendiri dengan mengacu pada masukan-masukan dari operator infrastruktur lalu lintas dan fasilitas pendukung seperti air, listrik, dan telekomunikasi.

#### **Mendokumentasikan skenario:**

Dengan merangkum keluaran-keluaran dari anggota-anggota kelompok kerja, skenario bencana wilayah disusun drafnya dan difinalisasi. Institusi-institusi riset pemerintah atau universitas dapat mendukung atau memimpin proses ini.

### <span id="page-38-0"></span>**4.2 Analisis Dampak Bisnis Individual (BIA Individual)**

Pertama-tama, perlu untuk menilai dampak bencana terhadap bisnis masing-masing organisasi di wilayah sebagai unsur-unsur yang membentuk kelangsungan bisnis di wilayah tersebut. Hasil dari analisis dampak terhadap masing-masing organisasi ini (BIA Individual) akan diintegrasikan dan menjadi dasar diskusi tentang analisis dampak bisnis wilayah (BIA Wilayah) dan strategi kelangsungan bisnis wilayah (Strategi BCM Wilayah).

Dampak-dampak bisnis individual perlu dianalisis sedapat mungkin secara kuantitatif karena kualitas Strategi BCM Wilayah bergantung pada kualitas analisis.

Hasil-hasil dari BIA individual organisasi Anda dapat digunakan untuk menyempurnakan BCM Anda sendiri. Atau, dengan melakukan BIA individual untuk BCM Wilayah dapat menjadi pemicu untuk memulai BCM Anda sendiri.

Tahap-tahap untuk BIA individual adalah sebagai berikut:

- Tahap 1 Memilih anggota untuk melakukan analisis
- Tahap 2 Analisis Dampak Bisnis Individual (BIA Individual)
- Tahap 3 Membuat laporan kegiatan untuk BCM Wilayah

#### **Memilih anggota untuk melakukan analisis:**

Kemajuan dan efektivitas BCM Wilayah disebarkan di dalam organisasi Anda sendiri. Dianjurkan agar para anggota dari dewan pengelola dalam organisasi Anda tertarik dengan BCM Wilayah.

Orang-orang kunci sebagai anggota untuk menganalisis dampak bisnis individual dipilih, dan mendapat persetujuan dari manajemen teratas organisasi Anda.

#### **Analisis Dampak Bisnis Individual (BIA Individual):**

Dampak terhadap sumber daya bisnis dan operasi bisnis Anda dianalisis dengan skenario bencana yang telah dibuat (hasil dari bagian "Memahami Wilayah" pada Bab 3). Hasil dari BIA individual ini harus tercermin dalam analisis dampak wilayah, seperti dijelaskan pada bagian 4.2, pada perusahaan bisnis lain melalui berbagai rantai pasok, pada penggunaan bersama sumber daya bisnis, atau pada setiap kegiatan terkait yang dibutuhkan.

- Dampak terhadap sumber daya bisnis (misal: staf, fasilitas)
- Dampak terhadap bisnis (misal: penghentian), waktu pemulihan yang diprediksi
- Harapan terhadap organisasi Anda dari pemangku kepentingan lain, waktu pemulihan yang diharapkan
- $\blacksquare$  Prioritas kegiatan peningkatan

Pertama-tama para pengelola infrastruktur transportasi dan fasilitas pendukung seperti air, listrik, dan telekomunikasi, melakukan BIA individual dan melaporkan hasil waktu pemulihan kepada anggota-anggota lain. Kemudian anggota-anggota lain melakukan BIA individual berdasarkan hasil-hasil tersebut sebagai kendala sumber daya-sumber daya eksternal.

#### **Membuat laporan kegiatan untuk BCM Wilayah:**

Laporan kegiatan analisis disusun, mencakup misalnya tanggal, anggota, kesimpulan, dan isu-isu penting lainnya dari analisis seperti dampak terhadap sumber daya bisnis (misal: staf, fasilitas), bisnis (misal: penghentian), waktu pemulihan yang diprediksi, dan lain-lain. Selanjutnya informasi laporan diserahkan ke BCM Wilayah sehingga dapat menjadi rujukan pertimbangan Bagian 4.3-4.6 untuk menentukan Strategi BCM Wilayah.

### <span id="page-39-0"></span>**4.3 Analisis Dampak Bisnis Wilayah (BIA Wilayah)**

Dampak bencana yang diasumsikan terhadap masyarakat dan bisnis-bisnis di wilayah dianalisis. Ini disebut Analisis Dampak Bisnis Wilayah (BIA Wilayah) dan dampaknya dianalisis dengan hasil-hasil BIA individual pada Bagian 4.2 dan bagian "Memahami Wilayah" pada Bab 3. BIA Wilayah dan BIA individual perlu dianalisis secara timbal balik karena

saling terkait satu sama lain.

Hasil BIA Wilayah membantu para pemangku kepentingan untuk mengetahui perlunya kegiatan-kegiatan peningkatan.

Proses ini dilakukan melalui lokakarya yang dipimpin oleh pemimpin kelompok kerja, informasi yang terkait dari anggota, saran teknis dan administratif dari para pendukung, dan partisipasi oleh semua anggota.

- Tahap 1 Mempertimbangkan alur untuk analisis
- Tahap 2 Mengumpulkan informasi yang diperlukan

Tahap 3 Menganalisis dampak

Tahap 4 Membuat kesepakatan di antara pemangku kepentingan

#### **Mempertimbangkan alur untuk analisis:**

Sebuah alur dipertimbangkan untuk menganalisis dampak terhadap masyarakat dan bisnis dengan mengacu pada hubungan di antara bencana, berbagai bisnis, sumber daya bisnis, dan masyarakat di wilayah. Sebagai contoh, seperti yang ditunjukkan pada Gambar 4.2, sebuah bencana menyebabkan kerusakan langsung seperti korban jiwa, sumber daya bisnis, dan infrastruktur transportasi, dan fasilitas pendukung seperti air, listrik, dan telekomunikasi. Kemudian kerusakan-kerusakan tersebut turut menyebabkan kerusakan tidak langsung seperti keamanan, kebangkrutan perusahaan, dan pemberhentian karyawan.

#### **Mengumpulkan informasi yang perlu:**

Informasi yang dianggap perlu dikumpulkan berdasarkan alur pada Tahap 1. Akan efektif apabila menggunakan hasil "Memahami Wilayah" di Bab 3 seperti kajian bahaya dan risiko, dan hasil BIA individual pada Bagian 4.2 seperti dampak terhadap sumber daya bisnis, bisnis, dan waktu pemulihan yang diprediksi untuk masing-masing organisasi.

#### **Menganalisis dampak:**

Dampak terhadap masyarakat dan bisnis-bisnis di wilayah dianalisis, seperti pengurangan populasi, ekonomi lokal, pekerjaan, keamanan, dan lain-lain. Hal ini dianalisis dengan menggunakan informasi yang dikumpulkan berdasarkan alur analisis. Pada tahap pertama, analisis dapat bersifat kualitatif, akan tetapi, setelah masuk dalam siklus BCM Wilayah maka analisis diharapkan bersifat kuantitatif.

#### **Membuat kesepakatan di antara pemangku kepentingan:**

Kesepakatan dibuat di antara pemangku kepentingan mengenai hasil analisis dampak melalui lokakarya lokakarya. Peninjauan ulang akan dilakukan manakala ada informasi yang lebih akurat atau informasi baru yang diperoleh.

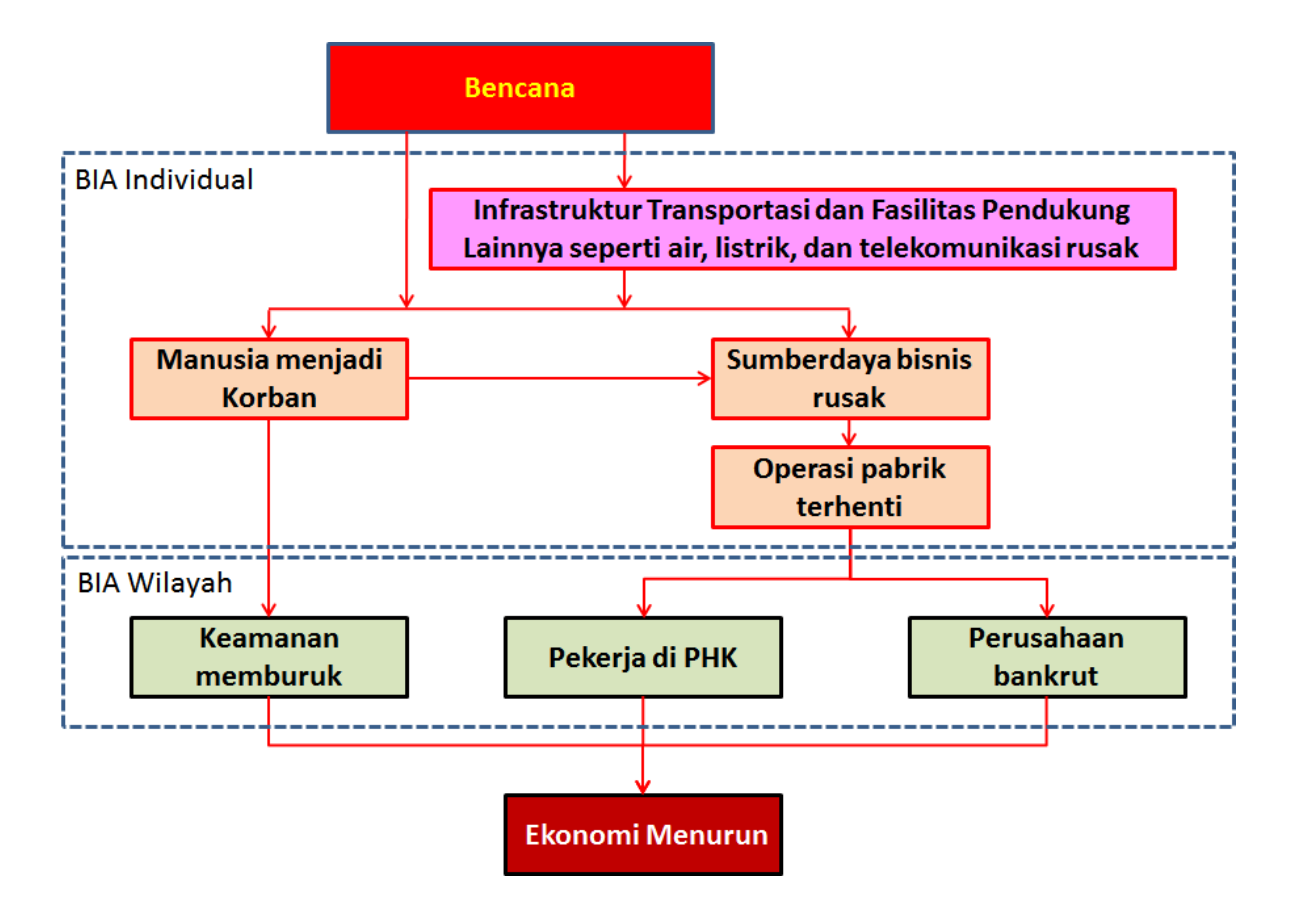

Gambar 4.2 Contoh alur Analisis Dampak Bisnis (BIA) dengan suatuasumsi banjir

### <span id="page-41-0"></span>**4.4 Mengidentifikasi Hambatan-Hambatan Wilayah**

Hambatan-hambatan [1](#page-41-1) (*bottlenekcs*) wilayah merupakan faktor penting yang dapat memperburuk kerusakan wilayah atau menghambat pemulihan di masyarakat dan bisnis wilayah. Ada dua jenis hambatan sebagai berikut.

- Kerusakan struktural dari infrastruktur sosial seperti tanggul
- Kerusakan fungsional dari infrastruktur sosial seperti infrastruktur transportasi dan fasilitas pendukung lainnya seperti air, listrik, dan telekomunikasi

<span id="page-41-1"></span><sup>1</sup> Definisi hambatan dalam Standar ISO (ISO22301:2012) tidak ada kaitannya dengan bencana tertentu; meskipun demikian di sini istilah hambatan digunakan untuk factor yang menyebabkan dampak serius kepada masyarakat dan bisnis-bisnis di wilayah yang diasumsikan terkena bencana 1

Hambatan-hambatan wilayah diidentifikasi untuk melakukan tindakan yang diperlukan untukmengatasinya dan meningkatkan kemampuan kelangsungan bisnis wilayah melalui BCM Wilayah. Hambatan-hambatan ini diidentifikasi berdasarkan hasil dari BIA individual pada Bagian 4.2, BIA Wilayah pada Bagian 4.3 dan "Memahami Wilayah" pada Bab 3.

Proses ini dilakukan melalui lokakarya yang dipimpin oleh pemimpin kelompok kerja dan dengan partisipasi dari semua anggota.

### **Kerusakan struktural dari infrastruktur sosial seperti tanggul**

- Tahap 1 Mengumpulkan informasi dari masing-masing organisasi
- Tahap 2 Membuat kesepakatan di antara pemangku kepentingan
- Tahap 3 Membuat laporan kegiatan

#### **Mengumpulkan informasi dari masing-masing organisasi:**

Informasi tentang tindakan-tindakan pencegahan bencana terkini dari pemerintah daerah dan organisasi-organisasi terkait lainnya dikumpulkan. Hasil-hasil BIA individual pada Bagian 4.2 dapat dijadikan rujukan yang efektif.

#### **Membuat kesepakatan di antara pemangku kepentingan:**

Hambatan yang memerburuk kerusakan di wilayah, upaya-upaya pencegahan bencana yang tidak memadai (misalnya pada tanggul) dipilih terkait dengan infrastruktur, dan suatu kesepakatan dibuat di antara pemangku kepentingan tentang hambatan-hambatan tersebut melalui lokakarya.

#### **Membuat laporan kegiatan:**

Laporan kegiatan tentang hasil pengidentifikasian hambatan-hambatan disusun.

### **Kerusakan fungsional dari infrastruktur sosial seperti infrastruktur transportasi dan fasilitas pendukung**

Beberapa sumber daya eksternal sering menjadi hambatan umum untuk kelangsungan bisnis yang efektif di wilayah ketika terkena bencana. Gangguan terhadap sistem transportasi misalnya, dapat memaksa semua perusahaan menghentikan penyaluran produk dan suku cadang. Ini juga membuat pekerja dan staf terjebak di tempat mereka berada saat peristiwa bencana terjadi. Jika target waktu pemulihan terlalu lama untuk membawa mereka pulang ke rumah, maka wilayah keseluruhan akan menghadapi kesulitan seperti kurangnya bahan makanan, air dan sanitasi bagi mereka. Akan tetapi, jika tindakan bagi orang-orang yang terjebak di wilayah bersangkutan telah dipersiapkan sebelumnya dengan kerangka BCM Wilayah, maka mereka dapat secara efektif memecahkan masalah tersebut melalui koordinasi di seluruh wilayah tersebut.

- Tahap 1 Mengumpulkan informasi dari masing-masing organisasi
- Tahap 2 Membuat kesepakatan di antara pemangku kepentingan
- Tahap 3 Membuat laporan kegiatan

#### **Mengumpulkan informasi dari masing-masing organisasi:**

Informasi tentang dampak terhadap sumber daya bisnis dan waktu pemulihannya dari para pengelola infrastruktur transportasi/ fasilitas pendukung lainnya seperti air, lsitrik, dan telekomunikasi, dan organisasi-organisasi terkait lainnya dikumpulkan. Hasil BIA individual pada Bagian 4.2. dapat dijadikan rujukan yang efektif.

#### **Membuat kesepakatan di antara pemangku kepentingan:**

Berbagai sumber daya yang menghambat pemulihan masyarakat dan bisnis wilayah seperti infrastruktur transportasi dan fasilitas pendukung lainnya seperti air, lsitrik, dan telekomunikasi dipilih,, dan kesepakatan dibuat di antara pemangku kepentingan mengenai berbagai hambatan (*bottlenecks*) tersebut melalui lokakarya.

#### **Membuat laporan kegiatan:**

Laporan kegiatan mengenai hasil pengidentifikasian berbagai hambatan dibuat.

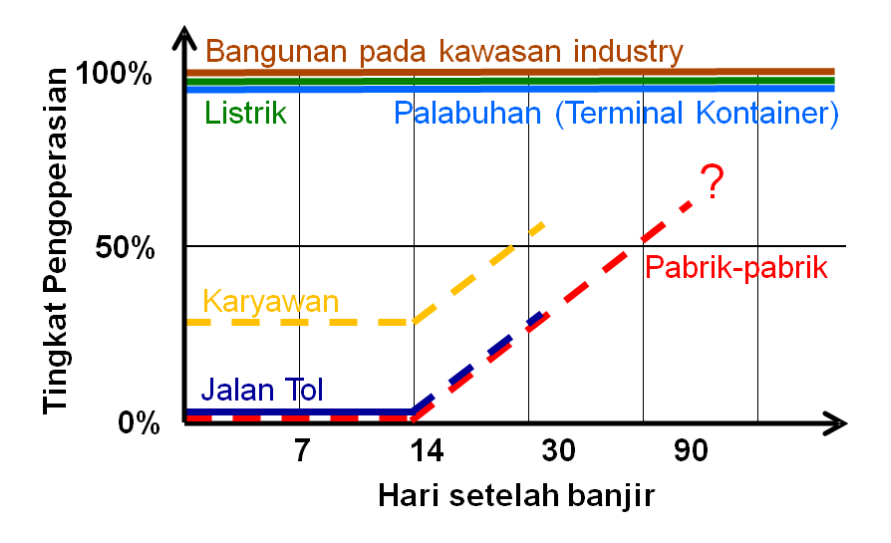

(1) Dengan kerusakan struktural terbatas pada infrastruktur sosial seperti tanggul

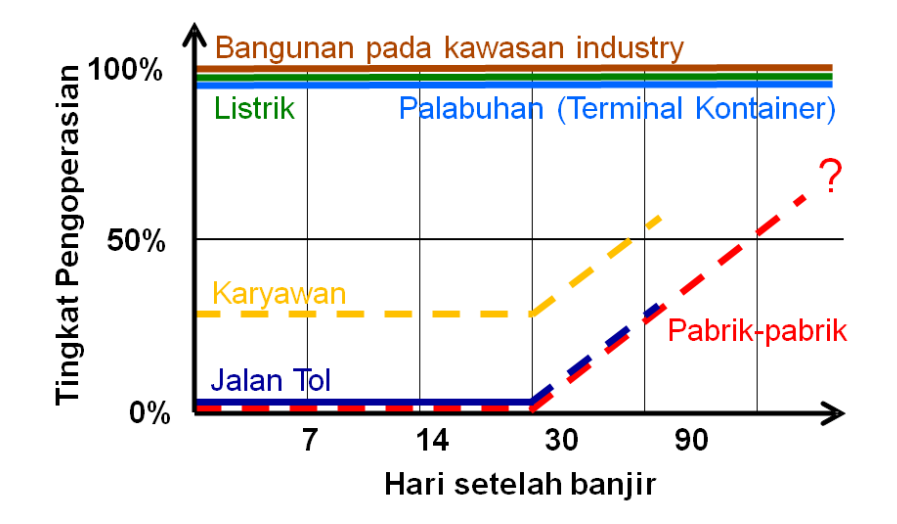

(2) Dengan kerusakan struktural serius pada infrastruktur sosial seperti tanggul

Gambar 4.3 Contoh kurva-kurva pemulihan yang mencakup kerusakan fungsional dari infrastruktur-infrastruktur sosial

### <span id="page-44-0"></span>**4.5 Menentukan Tujuan Kelangsungan Bisnis Wilayah**

Tujuan Kelangsungan Bisnis Wilayah adalah tujuan yang memperlihatkan apa yang ingin dicapai oleh BCM Wilayah dengan prioritas tinggi.

Tujuan-tujuan ini ditentukan berdasarkan hasil dari isu-isu pada Bagian 4.2-4.4, dan kesepakatan dibuat di antara pemangku kepentingan sehingga kegiatan-kegiatan semua pemangku kepentingan dapat dipadukan ke arah yang sama. Pada awalnya, tujuan-tujuan tersebut dapat bersifat kualitatif, akan tetapi dalam siklus-siklus BCM Wilayah berikutnya diharapkan menjadi tujuan-tujuan kuantitatif dalam hal waktu/tingkat pemulihan.

Proses ini dilakukan melalui lokakarya-lokakarya yang dipimpin oleh pemimpin kelompok kerja, partisipasi oleh semua anggota, dan komitmen terhadap tujuan-tujuan yang telah ditetapkan oleh para eksekutif dari semua organisasi.

Tahap 1 Membuat draf tujuan

Tahap 2 Pemahaman oleh eksekutif semua pemangku kepentingan

#### **Membuat draf tujuan:**

Semuanya berpartisipasi dalam sebuah diskusi dan menentukan sebuah draf tujuan Kelangsungan Bisnis Wilayah.

#### **Pemahaman oleh eksekutif semua pemangku kepentingan:**

Masing-masing dari Anda mengupayakan agar eksekutif organisasi Anda memahami tujuan-tujuan tersebut, dan diharapkan didapat komitmen mereka terhadap tujuan-tujuan tersebut jika memungkinkan.

| Banjir                                                                     | · Pada banjir yang diasumsikan, aktivitas produksi di wilayah aglomerasi industri |  |  |  |
|----------------------------------------------------------------------------|-----------------------------------------------------------------------------------|--|--|--|
|                                                                            | dapat dilanjutkan atau dipulihkan secepat mungkin, dan skala produksi dan         |  |  |  |
| lapangan kerja akan dipertahankan sebesar mungkin seperti sebelum bencana. |                                                                                   |  |  |  |
|                                                                            | · Untuk mencapai tujuan di atas, kondisi hidup masyarakat dan layanan             |  |  |  |
|                                                                            | infrastruktur dan fasilitas pendukung lainnya seperti air, lsitrik, dan           |  |  |  |
|                                                                            | telekomunikasi, akan dipulihkan secepat mungkin<br>dengan<br>upaya                |  |  |  |
|                                                                            | sebesar-besarnya.                                                                 |  |  |  |
|                                                                            | · Untuk risiko residu lainnya, risiko akan diestimasi secara akurat dan sejumlah  |  |  |  |
|                                                                            | tindakan praktis akan dioperasikan untuk mengurangi risiko.                       |  |  |  |
| Gempa bumi                                                                 | · Pada gempa bumi yang diasumsikan, kegiatan produksi di wilayah aglomerasi       |  |  |  |
|                                                                            | industri dapat dilanjutkan atau dipulihkan secepat mungkin, dan skala produksi    |  |  |  |
|                                                                            | dan lapangan kerja akan dipertahankan sebesar mungkin seperti sebelum             |  |  |  |
|                                                                            | bencana.                                                                          |  |  |  |
|                                                                            | · Untuk mencapai tujuan di atas, kondisi hidup masyarakat dan layanan             |  |  |  |
|                                                                            | infrastruktur dan fasilitas pendukung lainnya seperti air, lsitrik, dan           |  |  |  |
|                                                                            | telekomunikasi,<br>akan dipulihkan secepat<br>mungkin<br>dengan<br>upaya          |  |  |  |
|                                                                            | sebesar-besarnya.                                                                 |  |  |  |

Tabel 4.3 Contoh-contoh tujuan $i<sup>1</sup>$ 

\*1: Contoh-contoh di atas adalah hasil dari wilayah studi di Indonesia dan Filipina.

### <span id="page-45-0"></span>**4.6 Merencanakan Kegiatan Peningkatan**

Tindakan-tindakan yang memadai dipilih dan kegiatan-kegiatan peningkatan direncanakan untuk mengatasi hambatan dan mengelola kemajuannya. Kemajuan diberitahukan ke semua anggota, dan kegiatan peningkatan dipromosikan secara terus menerus.

Proses ini dilakukan melalui lokakarya yang dipimpin oleh pemimpin kelompok kerja, usulan alternatif upaya-upaya oleh semua anggota, pertimbangan lebih jauh terhadap pilihan-pilihan tersebut oleh pelaksana, dan pelaksanaan upaya-upaya di bawah tanggung jawab para pelaksana.

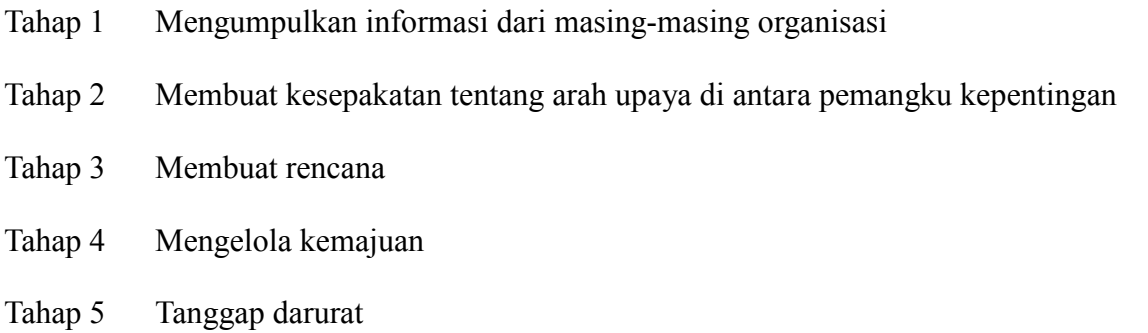

#### **Mengumpulkan informasi dari masing-masing organisasi:**

Informasi tentang upaya-upaya penanggulangan bencana terkini untuk mengatasi hambatan-hambatan dari pemerintah daerah dan organisasi-organisasi terkait lainnya dikumpulkan. Hasil BIA individual pada Bagian 4.2 dapat dijadikan referensi yang efektif.

Setiap upaya dihubungkan dengan sebuah kategori dan sebuah tahapan seperti ditunjukkan pada Tabel 4.5 dan 4.6.

#### **Membuat kesepakatan tentang arah upaya di antara pemangku kepentingan:**

Pertama-tama, upaya-upaya yang efektif dan realistis untuk setiap pemangku kepentingan dipilih dari pilihan-pilihan yang ada, dan disebarkan di antara pemangku kepentingan. Kemudian berikutnya, konsensus tentang upaya-upaya bersama yang penting untuk wilayah di antara para pemangku kepentingan ditetapkan. Setelah itu, masing-masing tindakan dilakukan oleh pelaksananya masing-masing.

#### **Membuat rencana:**

Rencana kegiatan peningkatan dibuat seperti pada Tabel 4.4. Diharapkan bahwa upaya-upaya tersebut akan dilaksanakan setahap demi setahap sesuai kesepakatan di antara pemangku kepentingan berdasarkan suatu kerangka institusional tertentu jika memungkinkan.

#### **Mengelola kemajuan:**

Pemimpin mengelola kemajuan yang dicapai. Pelaksana melaporkan kemajuan kepada pemimpin, dan pemimpin memastikan kemajuan tersebut di antara semua anggota. Siklus Tahap 1-4 diulangi melalui siklus BCM Wilayah.

#### **Tanggap darurat**

Pada tahapan-tahapan di atas, banyak kegiatan perencanaan yang menyangkut pencegahan, mitigasi, dan kesiapan-siagaan dalam siklus penanggulangan bencana. Secara umum, kegiatan-kegiatan yang berkaitan dengan kegiatan tanggap darurat dan pemulihan dijelaskan dalam dokumen-dokumen lain seperti rencana penanggulangan bencana/tanggap darurat. Beberapa di antaranya memerlukan kolaborasi dan koordinasi di antara pemangku kepentingan wilayah, dan ini diperlukan sebagai bagian dari BCM Wilayah. Informasi dari Standar ISO, ISO22320:2011, dan Komando Wilayah dari ICS (*Incident Command System*/Sistem Komando Darurat) akan membantu dalam perencanaan dan penerapan kegiatan-kegiatan yang diinginkan.

Seperti yang diperlihatkan pada Gambar 4.4, koordinasi pengumpulan dan penyebaran informasi, kajian situasi dan prakiraan, perencanaan, dan pengambilan keputusan di antara pemangku kepentingan pada keadaan darurat cukup umum bagi kegiatan-kegiatan BCM Wilayah.

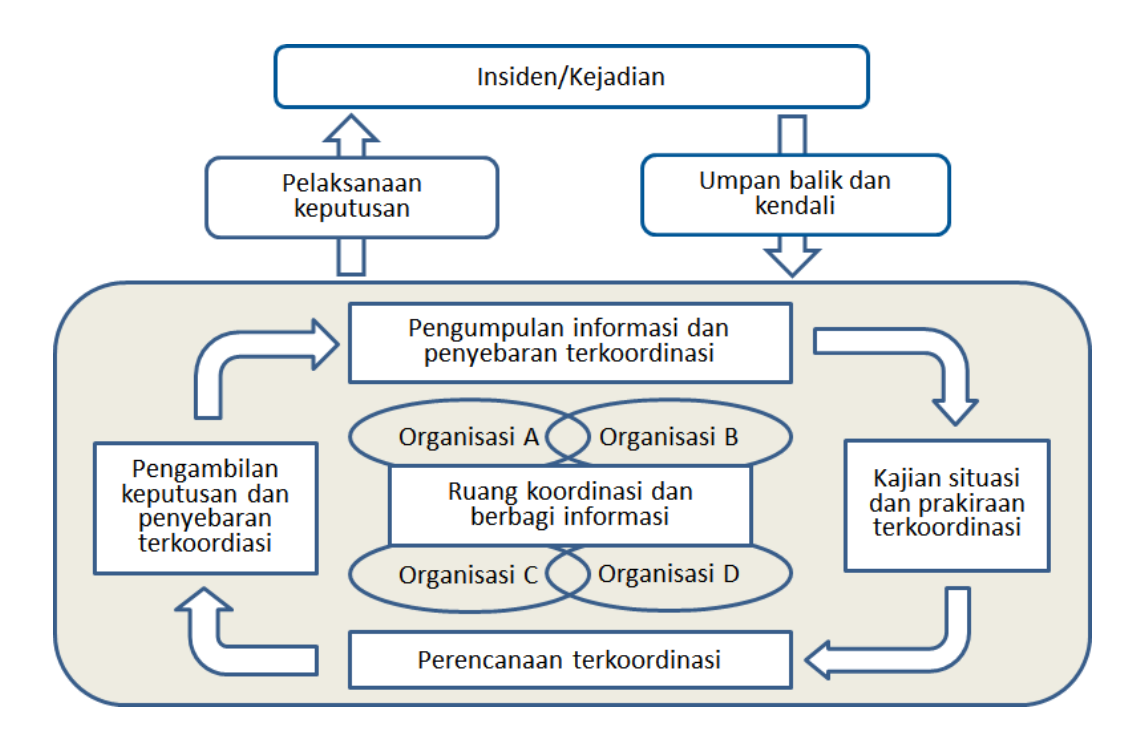

Gambar 4.4 Siklus komando bertingkat-berganda dan proses kendali dengan relevansi koordinasi yang diperkuat (ISO22320:2011)

| Tingkat     | Hambatan       | Pemangku         | Kategori  | Tindakan yang diusulkan              | Tahapan |
|-------------|----------------|------------------|-----------|--------------------------------------|---------|
| Kerusakan   |                | Kepentingan      |           |                                      |         |
| Isu<br>yang | Menurunnya     | Pengelola Jalan  | Mitigasi  | Mendorong upaya-upaya seperti        | Gagasan |
| paling      | fungsi         |                  |           | penguatan jalan-jalan utama dan      |         |
| kritis      | transportasi   |                  |           | perluasan jalan-jalan utama/         |         |
| (Bencana    | jalan-jalan    |                  |           | pembangunan jalan bypass             |         |
| yang        | utama          | Pengelola jalan  | Pemulihan | Melaksanakan pemulihan jalan-jalan   | Gagasan |
| diasumsi    |                |                  |           | rusak secepatnya, dan melakukan      |         |
| kan)        |                |                  |           | pengendalian lalu lintas             |         |
|             |                | Pemerintah       | Mitigasi/ | Menentukan jalan-jalan prioritas,    | Gagasan |
|             |                | $dacent +$       | Pemulihan | memperkuatnya pada waktu             |         |
|             |                | pengelola jalan  |           | normal, dan memulihkannya saat       |         |
|             |                |                  |           | bencana dengan prioritas tinggi      |         |
|             | Menurunnya     | Pengelola        | Mitigasi  | Mendorong upaya-upaya<br>seperti     | Gagasan |
|             | fungsi         | Pelabuhan        |           | penguatan fasilitas-fasilitas utama  |         |
|             | transportasi   | Pemerintah       | Mitigasi  | Menunjuk pelabuhan Batangas atau     |         |
|             | pelabuhan      | Daerah +         |           | pelabuhan Subic sebagai pelabuhan    |         |
|             | Manila         | Pengelola        |           | alternatif, dan mempromosikan        |         |
|             |                | Pelabuhan        |           | ekspansi instalasi dan penggunaan    |         |
|             |                |                  |           | dalam waktu normal                   |         |
|             |                | Pengelola        | Respons   | Mengembangkan BCP pelabuhan          | Gagasan |
|             |                | Pelabuhan +      |           | sebelumnya dan mencapai              |         |
|             |                | Pemangku         |           | pemulihan fungsi transportasi secara |         |
|             |                | kepentingan      |           | cepat saat bencana.                  |         |
|             |                | lain             |           |                                      |         |
|             | Putusnya       | Operator listrik | Mitigasi  | Mendorong upaya-upaya<br>seperti     | Gagasan |
|             | aliran listrik |                  |           | penguatan gardu listrik dan          |         |
|             |                |                  |           | fasilitas-fasilitas utama lainnya    |         |
|             |                |                  | Pemulihan | Melaksanakan pemulihan secara        | Gagasan |
|             |                |                  |           | cepat fasilitas-fasilitas yang rusak |         |
|             |                | Perusahaan       | Mitigasi  | Mempersiapkan generator darurat      | Gagasan |
|             |                |                  |           | dan bahan bakar                      |         |
|             | Penurunan      | Operator         | Mitigasi  | Mendorong upaya-upaya<br>seperti     | Gagasan |
|             | fungsi         | pasokan air/     |           | penguatan fasilitas-fasilitas utama  |         |
|             | pasokan air /  | limbah           | Pemulihan | Melaksanakan pemulihan secara        | Gagasan |
|             | penanganan     |                  |           | cepat fasilitas-fasilitas yang rusak |         |
|             | limbah         | Perusahaan       | Mitigasi  | Mempersiapkan sarana-sarana          | Gagasan |
|             |                |                  |           | alternatif seperti air bawah tanah   |         |
|             |                |                  |           | atau truk tanki air                  |         |

Tabel 4.4 Gambaran kegiatan perencanaan peningkatan di sebuah wilayah percontohan

| Kategori        | Konten                                                                            |  |  |  |
|-----------------|-----------------------------------------------------------------------------------|--|--|--|
| Pencegahan      | dampak-dampak<br>merugikan<br>dari<br>Penghindaran<br>samasekali<br>bahaya<br>dan |  |  |  |
|                 | bencana-bencana terkait.                                                          |  |  |  |
| Mitigasi        | Pengurangan atau pembatasan dampak-dampak merugikan dari bahaya dan               |  |  |  |
|                 | bencana-bencana terkait.                                                          |  |  |  |
| Kesiap-siagaan  | Pengetahuan dan kapasitas yang dikembangkan oleh organisasi-organisasi dan        |  |  |  |
|                 | individu-individu untuk secara efektif mengantisipasi, menanggapi, dan pulih dari |  |  |  |
|                 | dampak bahaya.                                                                    |  |  |  |
| Tanggap Darurat | Penyediaan layanan-layanan darurat dan bantuan publik selama atau sesaat setelah  |  |  |  |
|                 | bencana untuk menyelamatkan nyawa, mengurangi dampak kesehatan, memastikan        |  |  |  |
|                 | keamanan publik, dan memenuhi kebutuhan dasar hidup orang-orang yang terkena.     |  |  |  |
| Pemulihan       | Pengembalian, dan perbaikan jika mungkin, fasilitas-fasilitas, penghidupan dan    |  |  |  |
|                 | kondisi kehidupan masyarakat yang terkena bencana, termasuk upaya-upaya untuk     |  |  |  |
|                 | mengurangi faktor-faktor risiko bencana.                                          |  |  |  |

Tabel 4.5 Jenis-jenis kategori

Referensi: The United Nations International Strategy for Disaster Reduction

#### Tabel 4.6 Jenis-jenis tahapan kemajuan

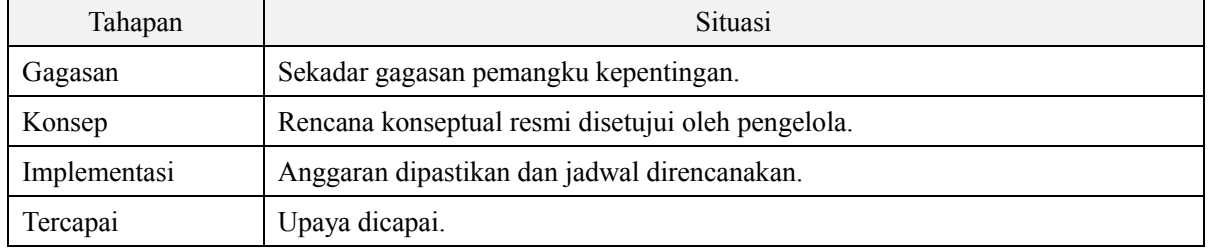

Tabel 4.7 Taktik-taktik untuk memelihara atau memulihkan secara cepat sumber daya bisnis

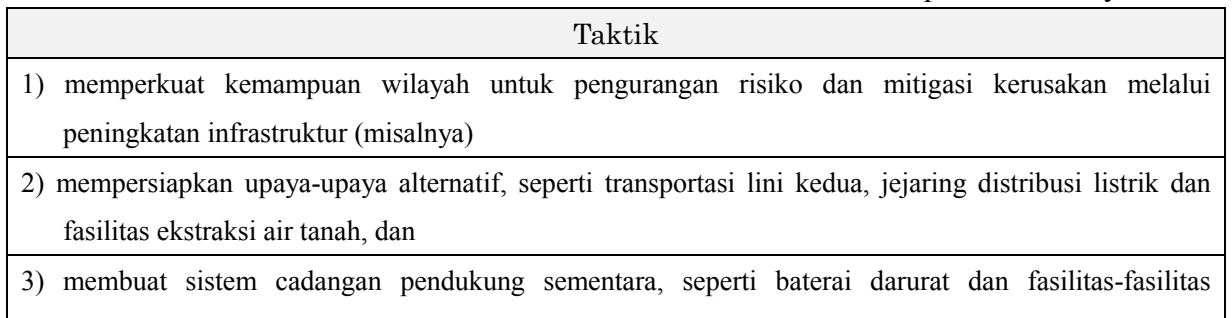

akomodasi.

Referensi: Hitoshi Baba (JICA), AREA WIDE SCALE PARTICIPATION OF ALL PRIVATE AND PUBLIC SECTORS IN DISASTER RISK MANAGEMENT, UNISDR INPUT PAPER, 30 Mei 2014

# *[Fase 3]*

## <span id="page-50-0"></span>**5 Menyusun BCP Wilayah**

### <span id="page-50-1"></span>**5.1 Menyusun BCP Wilayah**

Pemimpin dan para anggota akan menyusun sebuah rencana, BCP Wilayah, berdasarkan hasil dari "Memahami Wilayah" dan "Menentukan Strategi BCM Wilayah".

BCP Wilayah[2](#page-50-2) adalah kumpulan dokumen tentang prosedur dan informasi yang diperlukan untuk mendorong kelangsunganbisnis dan/atau pemulihan bisnis sebuah wilayah secara cepat pada kondisi darurat seperti bencana alam yang menimpa seluruh wilayah. Rencana tersebut harus diketahui oleh semua pemangku kepentingan di wilayah bersangkutan.

BCP Wilayah disusun melalui tahapan-tahapan berikut, dengan mempertimbangkan situasi yang berbeda tergantung dari negara atau wilayah.

- Tahap 1 Konsep dan jadwal rencana diindikasikan oleh komite pengarah. Pemimpin akan menyelenggarakan lokakarya (LK), tempat anggota kelompok kerja (PokJa) akan berpartisipasi dan menyusun rencana.
- Tahap 2 Pada LK, isi dari rencana akan didiskusikan. Informasi untuk mengisi rencana tersebut akan dikumpulkan melalui berbagi di antara pemimpin dan anggota-anggotaPokJa.
- Tahap 3 Draft rencana akan dijelaskan oleh para anggota PokJa.
- Tahap 4 Rencana akan ditelaah oleh komite pengarah dan disetujui secara resmi oleh pemimpin atau pemerintah daerah.
- Tahap 5 Kegiatan BCM Wilayah akan dilakukan oleh semua anggota sesuai dengan rencana.
- Tahap 6 Setelah kegiatan-kegiatan di atas, komite pengarah akan menginstruksikan untuk merevisi rencana sesuai keperluan.

Prosedur untuk menyusun BCP Wilayah di wilayah studi dilampirkan pada "*Lampiran 2*" pada buku panduan ini.

<span id="page-50-2"></span><sup>&</sup>lt;sup>2</sup> Pada BCM Individual, rencana-rencana tindakan saat kondisi darurat di susun, misalnya rencana-rencana untuk menangani kejadian, keberlanjutan bisnis dan pemulihan bisnis. Pada BCM Wilayah, sebuah rencana disusun untuk menerapkan BCM Wilayah dan meningkatkan kemampuan kelangsungan bisnis wilayah. Pada BCM Wilayah, rencana-rencana tindakan pemangku kepentingan individual dibagikan dan disesuaikan dan beberapa upaya diusulkan untuk pengoptimalannya. 1

### <span id="page-51-0"></span>**5.2 Kandungan BCP Wilayah**

Pada rencana ini, Anda akan mendeskripsikan kandungan-kandungan yang terkait dengan penerapan BCM Wilayah dan hasil-hasil kegiatan BCM Wilayah.

Kandungan tersebut mencakup hal-hal berikut, walaupun berbeda-beda tergantung pada situasi sebuah negara atau wilayah.

#### **Tujuan dan Cakupan**:

Tujuan dan cakupan BCM Wilayah dijelaskan secara eksplisit.

#### **Pemilik Dokumen dan Pemelihara:**

Nama organisasi pemilik dokumen dan pemelihara BCP dideskripsikan.

#### **Anggota Komite Pengarah dan Kelompok Kerja:**

Daftar anggota-anggota ini dilampirkan.

#### **Peran dan tanggung jawab**:

Peran dan tanggung jawab organisasi untuk berpartisipasi dalam BCM Wilayah dijelaskan. Organisasi-organisasi ini dikelompokkan sebagai pemimpin, anggota, dan pendukung.

#### **Deskripsi wilayah:**

Gambaran singkat wilayah dijelaskan berdasarkan "Memahami Wilayah", termasuk hal-hal berikut.

- $\blacksquare$  Informasi umum terkait perekonomian lokal wilayah
- Karakteristik kawasan-kawasan industri
- Pemerintahan daerah tempat kawasan-kawasan industri berada
- Infrastruktur transportasi yang menjadi tumpuan industri di wilayah
- Fasilitas pendukung seperti air, listrik, dan telekomunikasi, yang menjadi tumpuan industri di wilayah
- Pengalaman tentang Bahaya-bahaya Alam yang telah menimpa wilayah bersangkutan

#### **Deskripsi Strategi BCM Wilayah:**

Strategi-strategi dideskripsikan berdasarkan isi dari "Menentukan Strategi BCM Wilayah", yang mencakup hal-hal berikut.

- $\blacksquare$  Hasil kajian bahaya dan risiko
- Hasil analisis dampak bisnis dan hambatan untuk kelangsungan bisnis wilayah
- $\blacksquare$  Tujuan kelangsungan bisnis
- Kegiatan-kegiatan untuk meningkatkan kemampuan dalam kelangsungan bisnis wilayah

#### **Isu-isu untuk peningkatan:**

Pembelajaran dan isu-isu untuk peningkatan dalam BCM Wilayah dijelaskan. Hal tersebut akan dipertimbangkan pada siklus BCM Wilayah berikutnya.

Rencana-rencana yang dikembangkan melalui proyek-proyek percontohan dilampirkan pada Lampiran 1 buku panduan ini, dan salah satu contoh kandungannya ditunjukkan pada Tabel 5.1. Rencana-rencana ini akan bermanfaat sebagai dokumen rujukan ketika Anda membuat BCP Wilayah.

Tabel 5.1 Salah satu contoh kandungan BCP Wilayah (Dikembangkan dalam proyek studi percontohan)

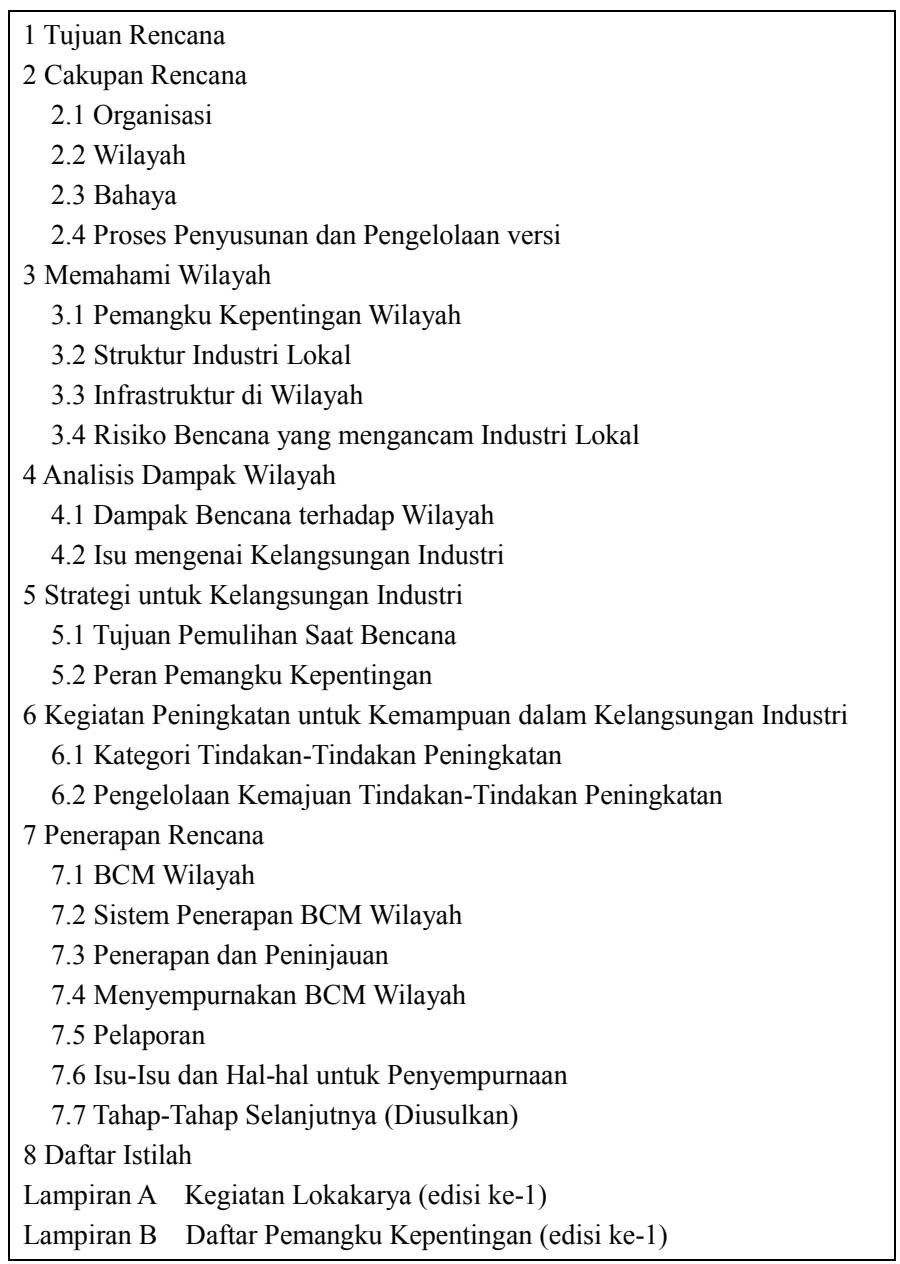

# *[Fase 4]*

## <span id="page-53-0"></span>**6 Penerapan dan Peninjauan**

### <span id="page-53-1"></span>**6.1 Penerapan**

### **Menerapkan upaya-upaya**

Walaupun BCP Wilayah akan memberikan arah upaya-upaya yang disepakati bersama, Anda tetap memiliki tanggung jawab untuk merencanakan dan menerapkan upaya-upaya untuk organisasi Anda sendiri. Anda akan mendapatkan manfaat dari BCP Wilayah dengan berbagi informasi seperti bahaya, risiko bencana, infrastruktur transportasi, fasilitas pendukung seperti air, listrik, dan telekomunikasi, dan kemampuan serta pendekatan organisasi-organisasi lain di wilayah tersebut.

Laporan kegiatan perlu dibuat oleh setiap organisasi untuk menjelaskan capaian-capaian, pengalaman dan hal-hal yang dipelajari. Pengalaman dan hal-hal yang dipelajari dari penerapan upaya-upaya perlu dievaluasi dalam lokakarya BCM Wilayah untuk menyempurnakan BCM Wilayah di wilayah Anda.

Merangkum semua capaian akan mengarah pada peningkatan ketangguhan bisnis wilayah secara keseluruhan.

### **Latihan/***exercising* **berdasarkan BCP Wilayah**

Anda dapat menguji BCM Wilayah Anda dengan menggunakan metode-metode seperti latihan/*exerises* berbasis diskusi, latihan di atas meja/*table top exercises* , pelatihan dan seminar, dan latihan langsung. Suatu latihan langsung sesuai bagi organisasi Anda, misalnya melakukan kegiatan-kegiatan seperti latihan evakuasi. Walaupun memungkinkan, latihan langsung untuk tatanan BCM Wilayah yang melibatkan banyak organisasi merupakan pekerjaan yang kompleks dan sulit, bahkan hanya untuk satu saja komponen BCM Wilayah.

Beberapa contoh latihan berdasarkan BCP Wilayah diberikan pada Tabel 6.1. Penerapan upaya-upaya oleh organisasi-organisasi individual juga merupakan latihan bagi penyempurnaan BCP Wilayah.

| Latihan                                                                                                    | Metode                                                                                                    | Hasil                                                   |
|----------------------------------------------------------------------------------------------------|----------------------------------------------------------------------------------------------------|---------------------------------------------------------|
| Penerapan upaya-upaya oleh<br>organisasi-organisasi individual                                                                        | • Perencanaan dan penerapan<br>upaya-upaya oleh<br>organisasi-organisasi individual<br>· Rangkuman capaian, pengalaman, dan<br>hal-hal yang dipelajari                                  | • Laporan kegiatan                                      |
| Merangkum upaya-upaya oleh<br>organisasi-organisasi individual                                                                        | · Merangkum capaian upaya-upaya,<br>pengalaman dan hal-hal yang dipelajari<br>organisasi-organisasi individual<br>melalui lokakarya untuk<br>penyempurnaan BCM Wilayah / BCP<br>Wilayah | • Laporan Telaah<br>BCM Wilayah /<br><b>BCP</b> Wilayah |
| Promosi dan peningkatan<br>kesadaran                                                                                                  | • Diskusi dalam lingkup organisasi Anda<br>sendiri<br>· Pelatihan dan seminar untuk staf Anda<br>dan pemangku kepentingan lain di<br>wilayah Anda                                       | • Laporan kegiatan                                      |
| Mengkaji kesesuaian dan<br>integritas BCP Wilayah dengan<br>BCP dan/atau rencana<br>pengurangan risiko bencana<br>Anda sendiri        | · Diskusi dalam lingkup organisasi Anda<br>• Latihan di atas meja/table top exercises<br>dalam lingkup organisasi Anda dengan<br>menggunakan suatu skenario dari BCP<br>Wilayah         | • Laporan kegiatan                                      |
| Mengkaji hal-hal yang dipelajari<br>dari bencana-bencana alam yang<br>terjadi di wilayah Anda, di<br>sekitarnya, atau di wilayah lain | · Survei lapangan, wawancara, dan<br>kuesioner                                                                                                    | • Laporan hal-hal<br>yang dipelajari                    |

Tabel 6.1 Kegiatan-kegiatan untuk Latihan berdasarkan BCP Wilayah

#### **Promosi dan Peningkatan Kesadaran:**

Diskusi untuk kesesuaian dan integritas di lingkup organisasi Anda perlu digunakan sebagai peluang untuk menyebarluaskan dan meningkatkan kesadaran BCM Wilayah di antara para eksekutif dan staf kunci pada bagian/departemen terkait. Jika perlu, program-program pelatihan dan seminar direncanakan dan dilaksanakan untuk organisasi Anda serta untuk pihak-pihak lain di tingkat lokal dan nasional.

Juga penting untuk merekam dan mengevaluasi kegiatan-kegiatan tersebut, dan menulis laporan kegiatan sesaat setelah kegiatan-kegiatan tersebut.

#### **Mengkaji Kesesuaian dan Integritas BCP Wilayah dengan BCP dan Rencana Pengurangan Risiko Bencana yang Anda Miliki:**

Karena BCP Wilayah memberikan berbagai informasi yang bermanfaat tentang wilayah Anda, maka mengkaji kesesuaian dan integritas akan sangat bermanfaat bagi Anda untuk memperbaiki BCP dan/atau rencana pengurangan risiko bencana Anda sendiri. BCP dan/atau rencana pengurangan risiko bencana Anda juga dapat memberikan masukan yang bermanfaat ke dalam BCP Wilayah.

Latihan berbasis diskusi dan latihan di atas meja/*table top exercises* memadai apabila para eksekutif dan staf-staf kunci dari bagian/departemen terkait menghadiri kegiatan diskusi. Untuk skenario latihan di atas meja, skenario-skenario yang dipersiapkan waktu penyusunan BCP Wilayah dapat digunakan.

Hal-hal yang perlu dibahas mencakup dampak-dampak terhadap wilayah, strategi-strategi untuk kelangsungan bisnis, upaya-upaya untuk kelangsungan bisnis, peran dan tanggung jawab anggota, rencana-rencana terkait dan dokumen yang Anda miliki, serta orang-orang yang bertanggung jawab di organisasi Anda untuk BCM Wilayah termasuk rincian kontak orang-orang tersebut.

Penting untuk merangkum hasil dari diskusi, termasuk isu-isu dan usulan-usulan untuk penyempurnaan BCM Wilayah/BCP Wilayah, dalam sebuah laporan kegiatan.

Anda juga dapat merevisi dan/atau menyusun BCP dan rencana pengurangan risiko bencana Anda sendiri dari hasil-hasil latihan-latihan tersebut.

#### **Mengkaji Hal-hal yang Dipelajari dari Bencana Alam yang terjadi di Wilayah dan Sekitarnya:**

Jika sebuah bahaya alam terjadi dalam lingkup wilayah Anda dan sekitarnya atau di negara Anda, Anda dapat merekam bahaya, kerusakan, dan tanggap darurat terhadap bencana yang dilakukan oleh Anda dan pemangku kepentingan lain melalui survei lapangan dan/atau wawancara dan kuesioner. Sebuah laporan tentang hal-hal yang dipelajari perlu dibuat yang mencakup garis besar bahaya, garis besar kerusakan, tanggap darurat pemangku kepentingan terhadap bencana, isu-isu yang perlu dipertimbangkan dan pembelajaran yang didapat. Laporan ini akan digunakan untuk menyempurnakan tatanan BCM Wilayah anda. Contoh laporan tentang hal-hal yang dipelajari diberikan pada Laporan Pelengkap buku panduan ini.

### **Penyiapan Program Pemeliharaan dan Latihan**

Direkomendasikan untuk mepersiapkan sebuah program pemeliharaan dan latihan, yang menjelaskan rencana tahunan untuk pemeliharaan dan latihan.

### <span id="page-56-0"></span>**6.2 Peninjauan**

Tatanan BCM Wilayah Anda harus ditinjau/ditelaah baik oleh para ahli (atau auditor) atau melalui kajian mandiri. Tinjauan tersebut perlu memastikan bahwa:

- Anda telah mengidentifikasi semua pemangku kepentingan kunci serta rencana, kegiatan, dan sumber daya mereka;
- Anda telah mengidentifikasi semua risiko, dan elemen-elemen penting dari wilayah seperti industri, infrastruktur, fasilitas pendukung seperti air, listrik, dan telekomunikasi, dan lain-lain;
- Anda telah mengidentifikasi hambatan-hambatan dan upaya-upaya yang dilakukan wilayah untuk kelangsungan bisnis, dan semuanya sesuai dengan tujuan, serta memadai untuk tingkat risikonya; dan
- Anda telah membentuk program pemeliharaan dan latihan BCM Wilayah dan secara efektif menerapkannya.

Tinjauan/telaah tersebut harus dicatat, dan pemimpin diminta untuk memvalidasi dan menyetujui tinjauan tersebut.

# *[Fase 5]*

## <span id="page-57-0"></span>**7 Menyempurnakan BCM Wilayah**

### <span id="page-57-1"></span>**7.1 Menyempurnakan BCM Wilayah**

Tatanan-tatanan BCM Wilayah dan BCP Wilayah yang ditetapkan untuk wilayah Anda belum dapat dianggap dapat dilaksanakan dan berfungsi sampai telah dilatihkan dan diuji-coba. Penyempurnaan secara terus menerus diperlukan agar BCM Wilayah dan BCP Wilayah tetap terbarui.

### **Penyempurnaan BCP Wilayah**

Metode-metode latihan dan pengujian BCP Wilayah diberikan pada Tabel 6.1. Tahapan pertama adalah validasi BCP Wilayah oleh organisasi Anda; melatih staf kunci organisasi Anda; mengintegrasikan rencana dengan BCP dan/atau rencana manajemen risiko bencana yang Anda miliki; dan meningkatkan kesadaran para pemangku kepentingan di wilayah Anda.

### **Penyempurnaan BCM Wilayah**

Setelah membentuk sistem BCM Wilayah, Anda diminta untuk menyempurnakan tatanan BCM Wilayah dengan mengulangi siklus untuk menyesuaikan dengan kondisi wilayah yang terus berubah seperti:

- Perubahan komposisi pemangku kepentingan;
- Perubahan wilayah target dari BCM Wilayah;
- Risiko bencana alam baru yang muncul;
- $\blacksquare$  Mengikuti pelajaran yang didapat dari latihan dan peninjauan;
- Mengikuti pelajaran yang didapat dari bencana alam di wilayah dan lokasi-lokasi lain; dan
- $\blacksquare$  Hal-hal lain yang diperlukan.

Untuk memperbaharui tatanan BCM Wilayah, jika perlu, Anda mungkin diminta untuk melakukan kegiatan-kegiatan seperti kajian pustaka, kerja lapangan dan kajian risiko. Rencana yang diperbaharui atau rencana yang baru dibentuk dipersiapkan melalui lokakarya yang diselenggarakan oleh pemimpin dan dihadiri oleh anggota dan pendukung. Pemimpin memvalidasi dan menyetujui rencana yang diperbaharui setelah mendapatkan masukan dari para ahli dan hasil diskusi oleh kelompok kerja.

Selama pembaharuan rencana, proses-proses dan efektivitas tatanan BCM Wilayah ditinjau. Hasilnya dirangkum dalam sebuah laporan tinjauan BCM Wilayah.

Program pemeliharaan dipersiapkan untuk memastikan agar rencana-rencana tetap terbaharui.

### <span id="page-58-0"></span>**7.2 Dokumentasi Proses Penyempurnaan**

Hasil-hasil dari latihan/peninjauan dan pemeliharaan/penyempurnaan dirangkum dalam laporan-laporan atau rencana-rencana berikut.

- **Laporan kegiatan**
- LaporanPembelajaran
- Rencana yang diperbaharui
- Rencana untuk risiko-risiko baru
- Laporan tinjauan BCM Wilayah
- **Program pemeliharaan**